$\hat{p}$ 

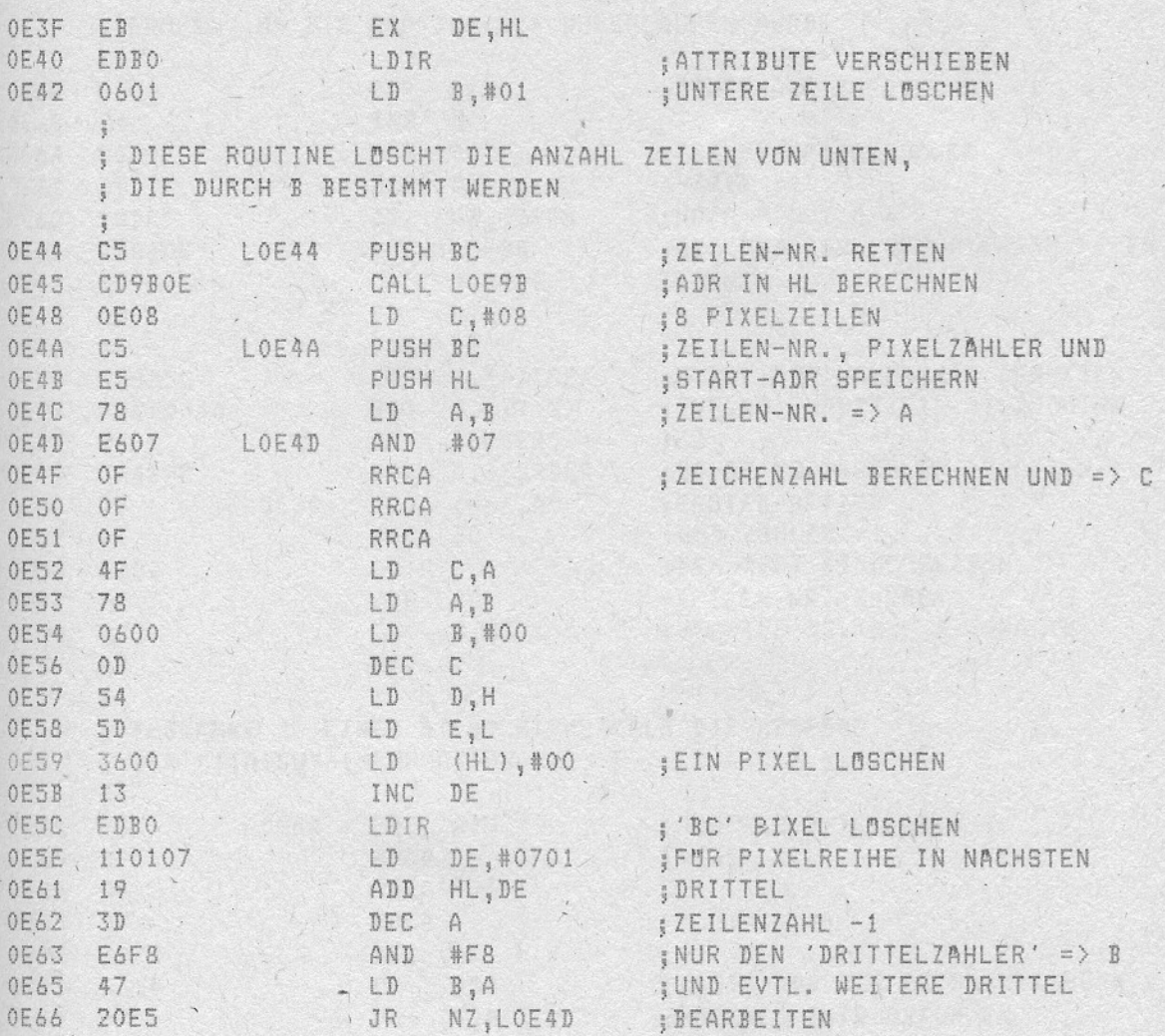

 $-51 - 1$ 

 $-52 -$ 

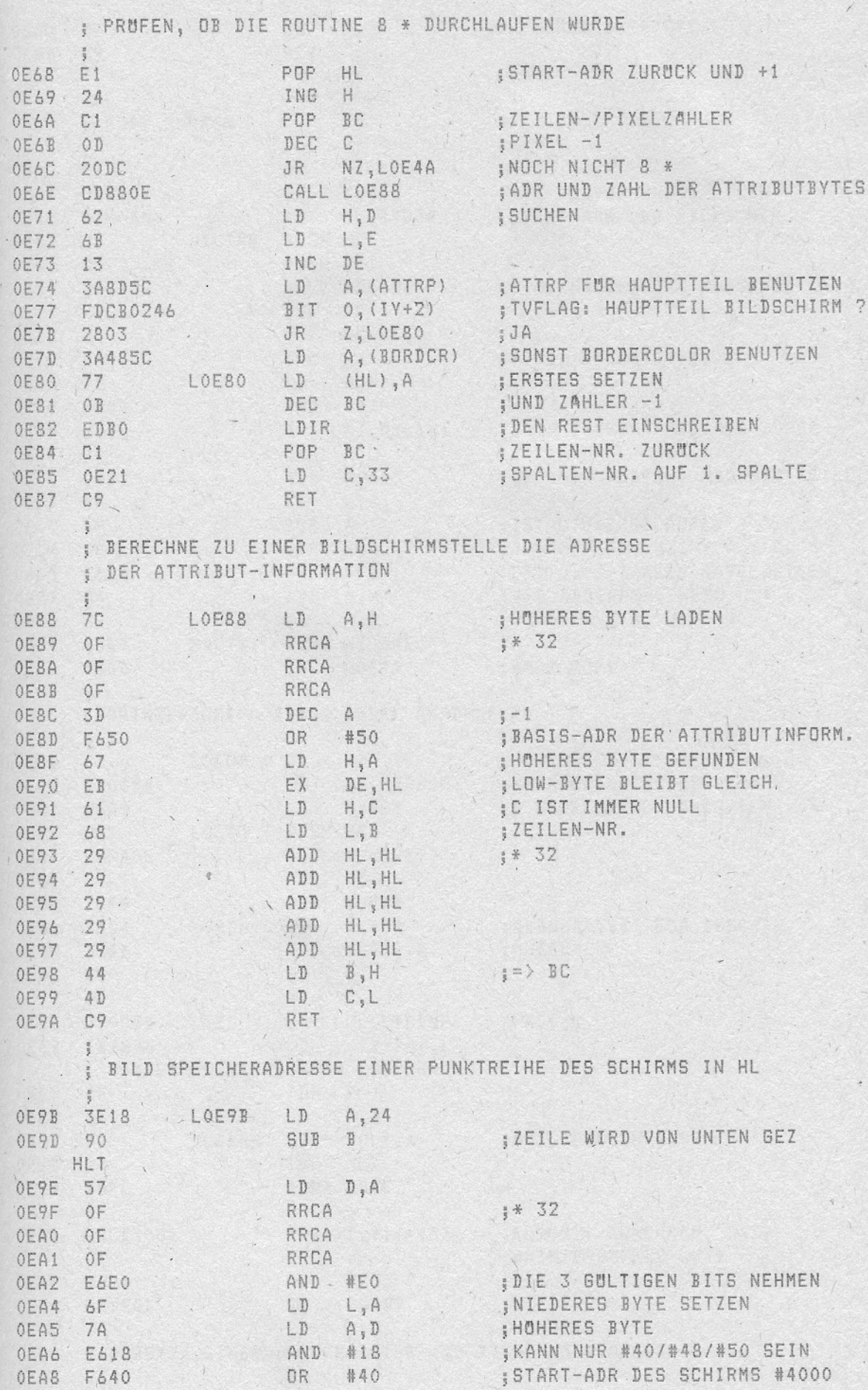

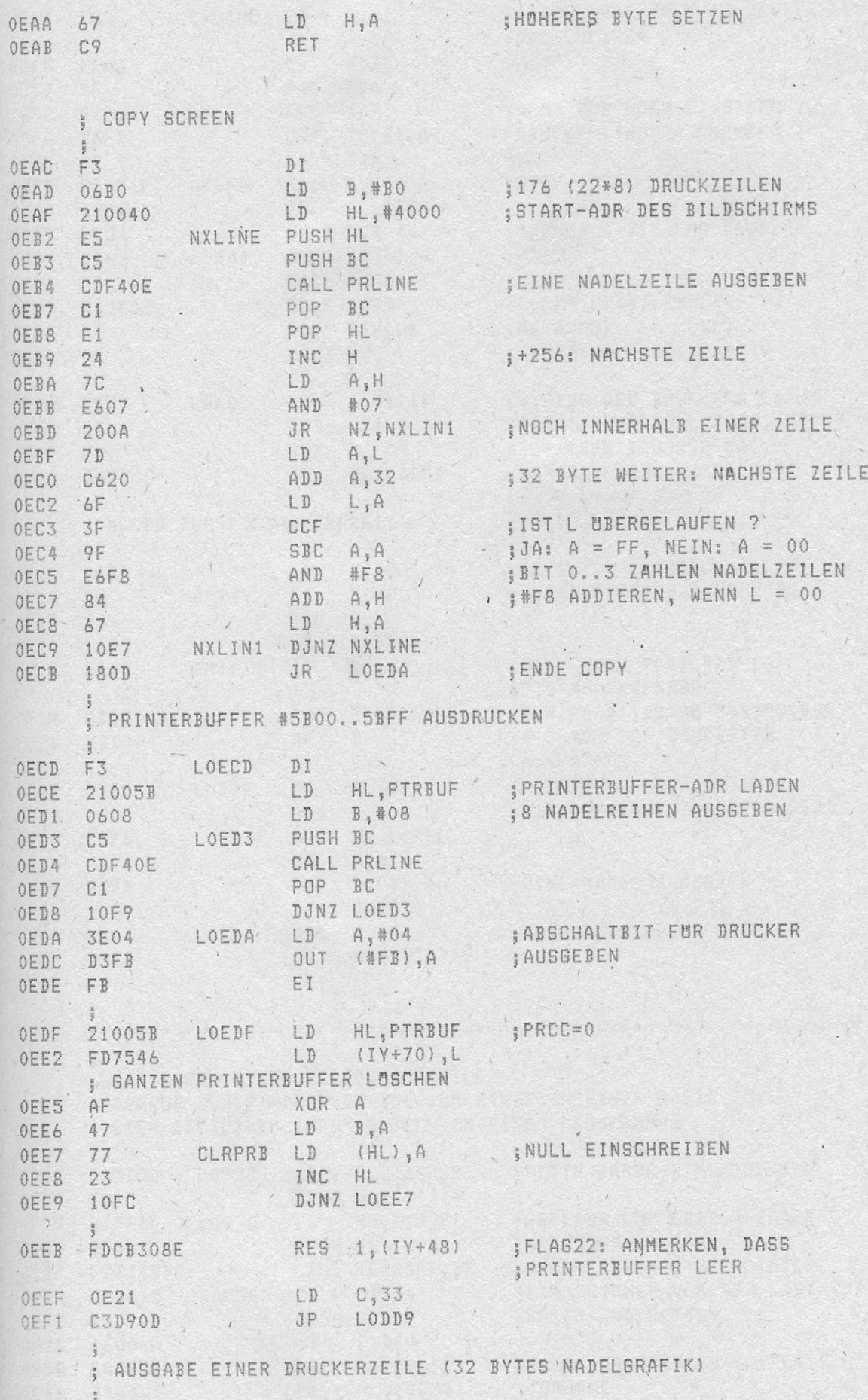

 $\mathbf{1}$ 

 $-54 -$ 

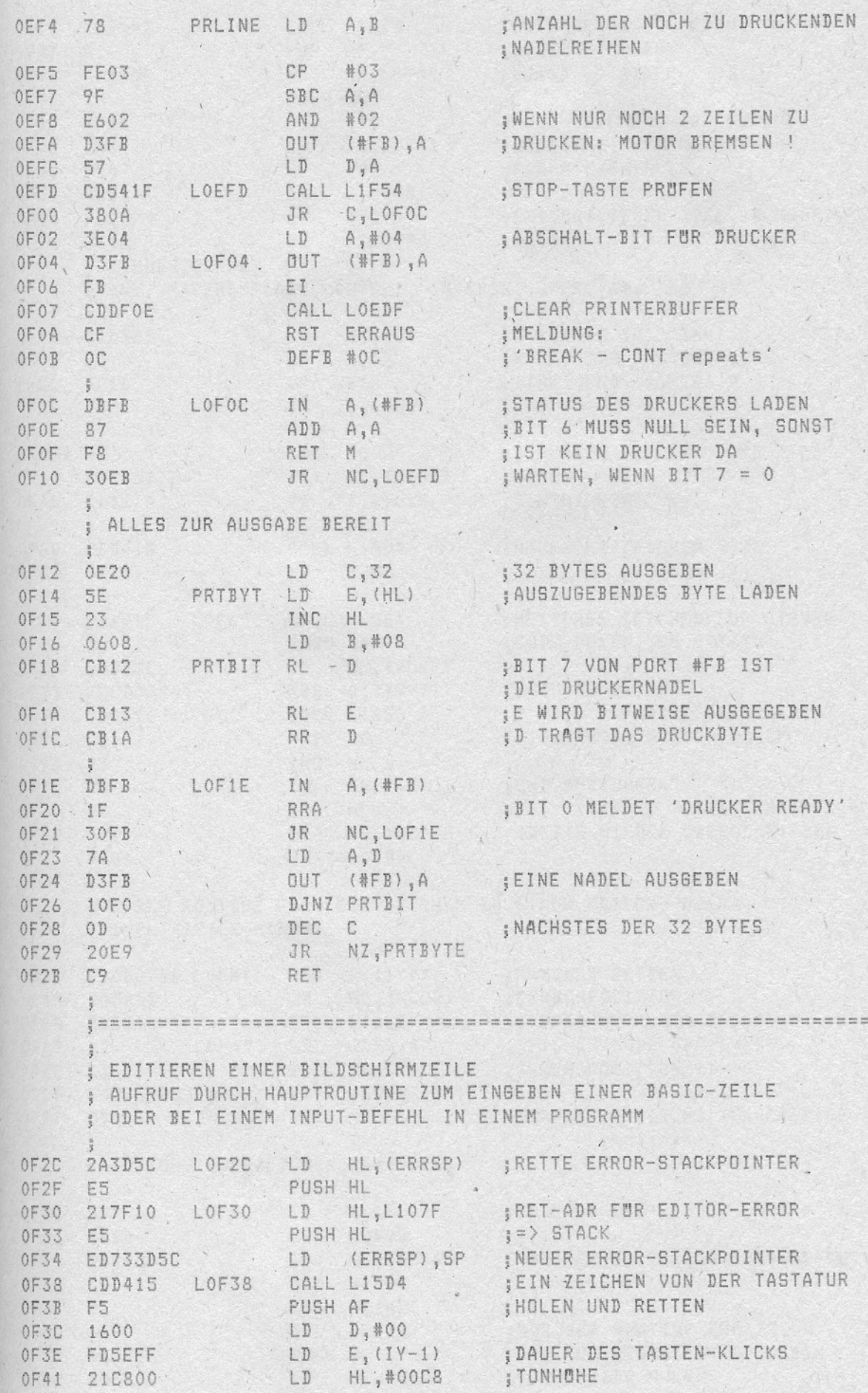

 $\lambda$ 

 $-55 - 7$ 

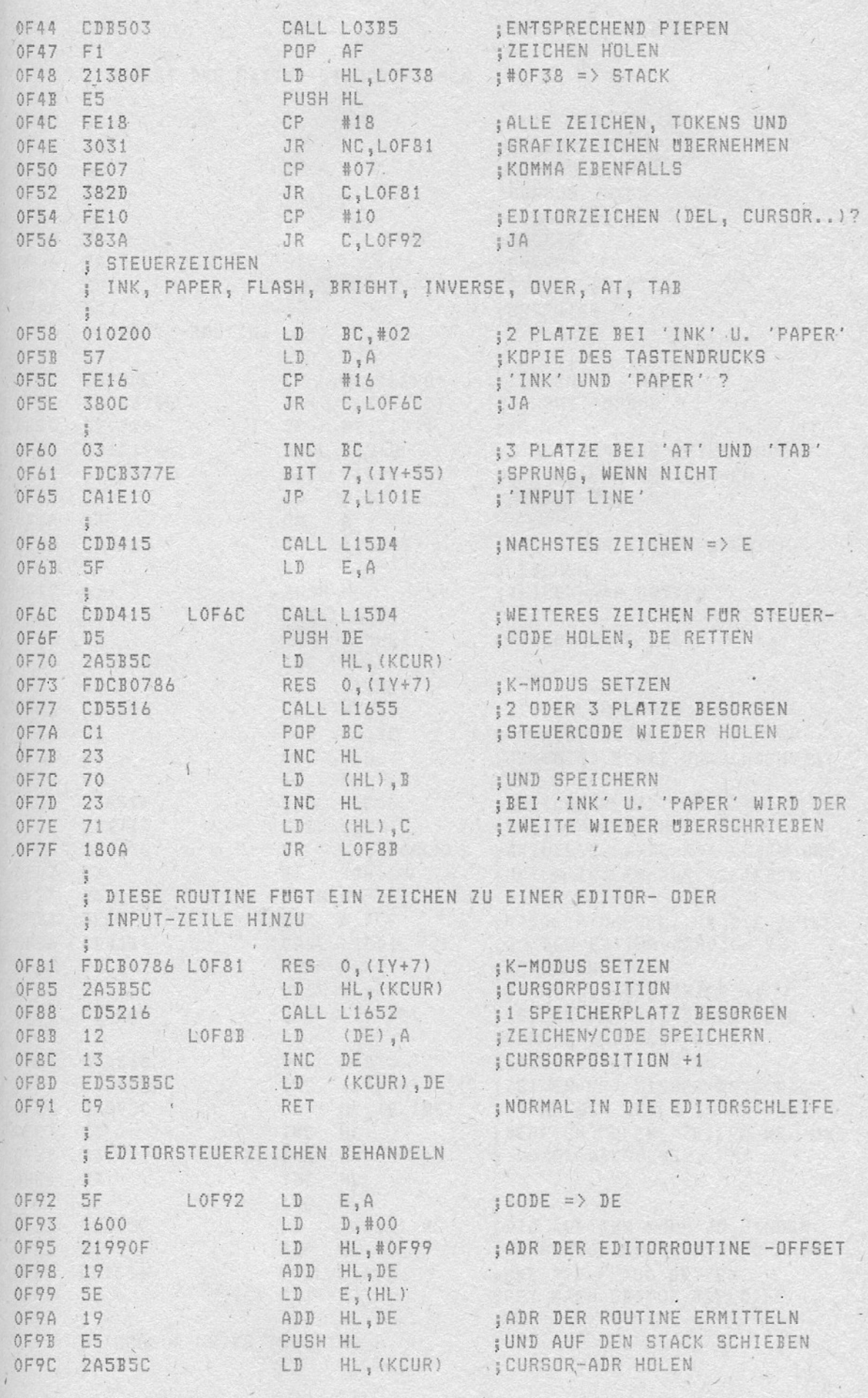

 $\,$ 

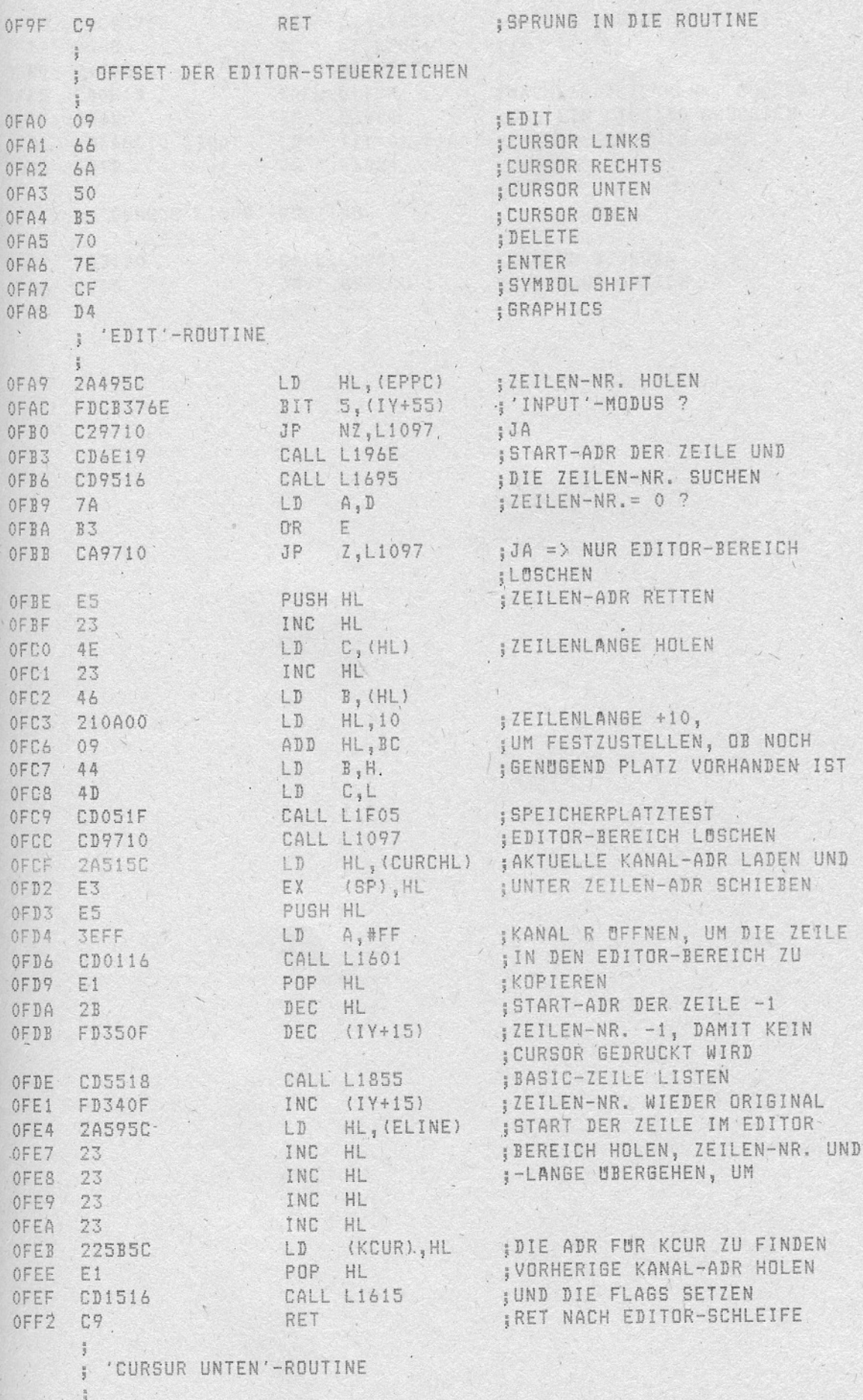

 $\mathcal{L}_{\mathcal{A}}$ 

 $\bar{r}$ 

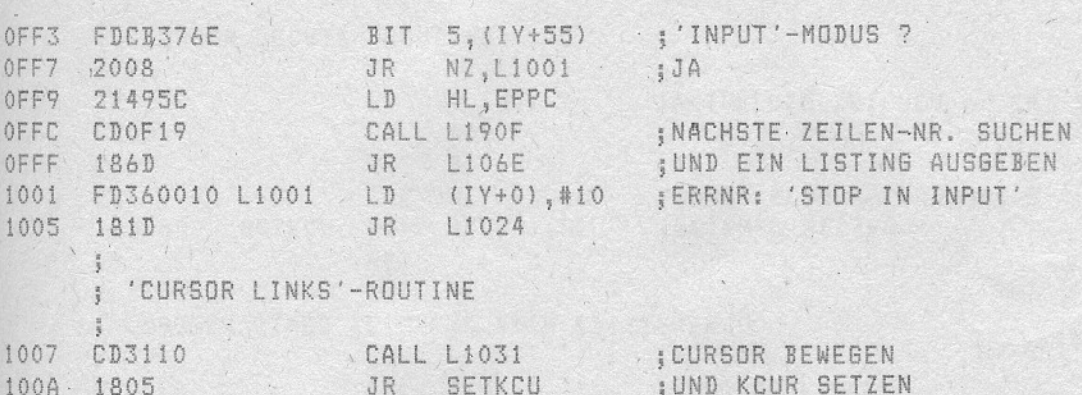

 $\begin{array}{ccc} \mathbf{1} & \mathbf{1} & \mathbf{1} & \mathbf{1} \\ \mathbf{1} & \mathbf{1} & \mathbf{1} & \mathbf{1} \\ \mathbf{1} & \mathbf{1} & \mathbf{1} & \mathbf{1} \\ \mathbf{1} & \mathbf{1} & \mathbf{1} & \mathbf{1} \\ \mathbf{1} & \mathbf{1} & \mathbf{1} & \mathbf{1} \\ \mathbf{1} & \mathbf{1} & \mathbf{1} & \mathbf{1} \\ \mathbf{1} & \mathbf{1} & \mathbf{1} & \mathbf{1} \\ \mathbf{1} & \mathbf{1} & \mathbf$ 

 $\lambda$ 

and the fact that a filmer

 $\label{eq:2.1} \mathcal{L}(\mathcal{E}_{\mathcal{G}}) = \mathcal{L}(\mathcal{E}_{\mathcal{G}}) = \mathcal{L}(\mathcal{E}_{\mathcal{G}}) = \mathcal{L}(\mathcal{E}_{\mathcal{G}}) = \mathcal{L}(\mathcal{E}_{\mathcal{G}})$ 

 $\qquad \qquad$  ,  $\qquad$ 

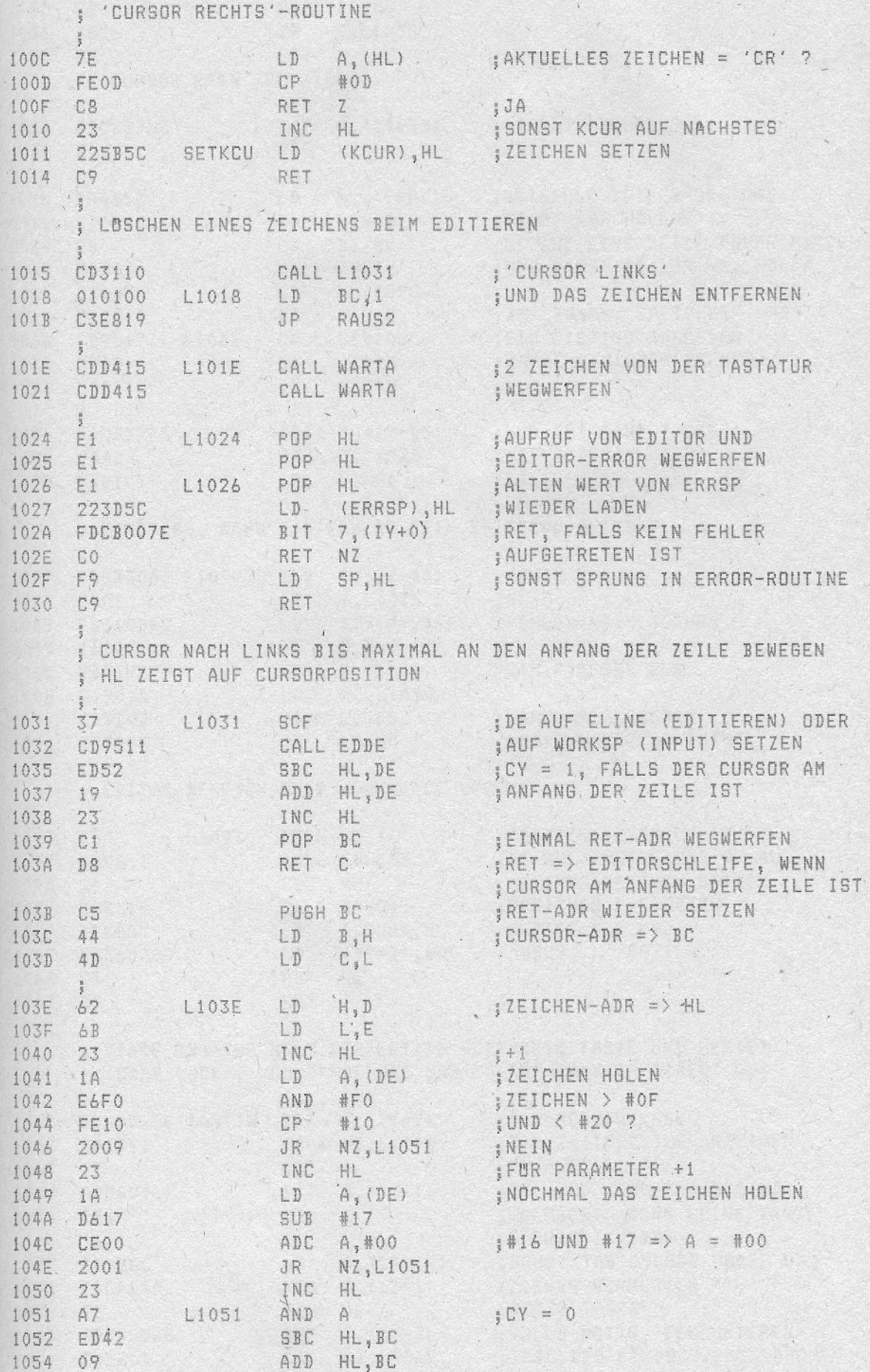

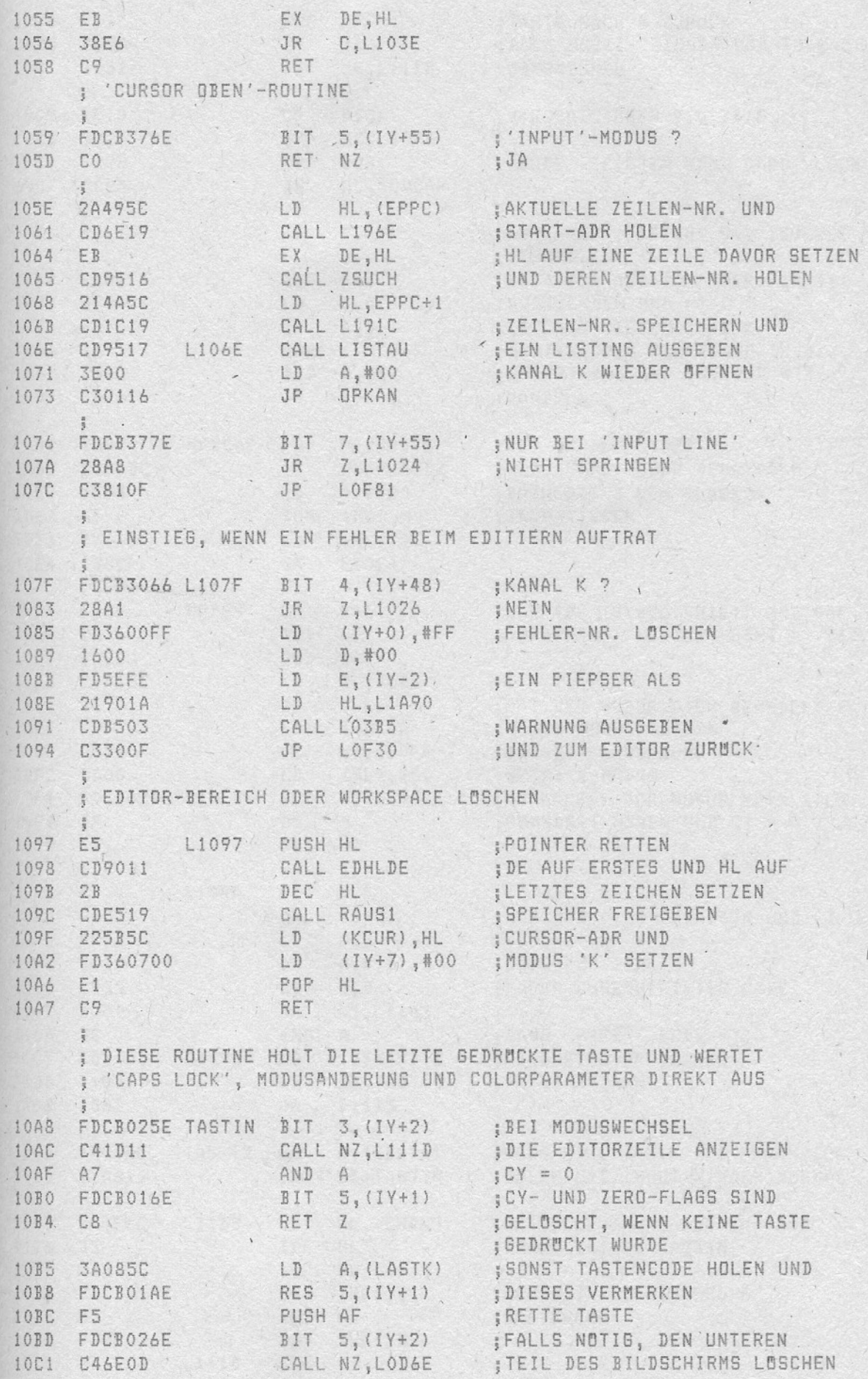

÷,

 $\frac{1}{2}$ 

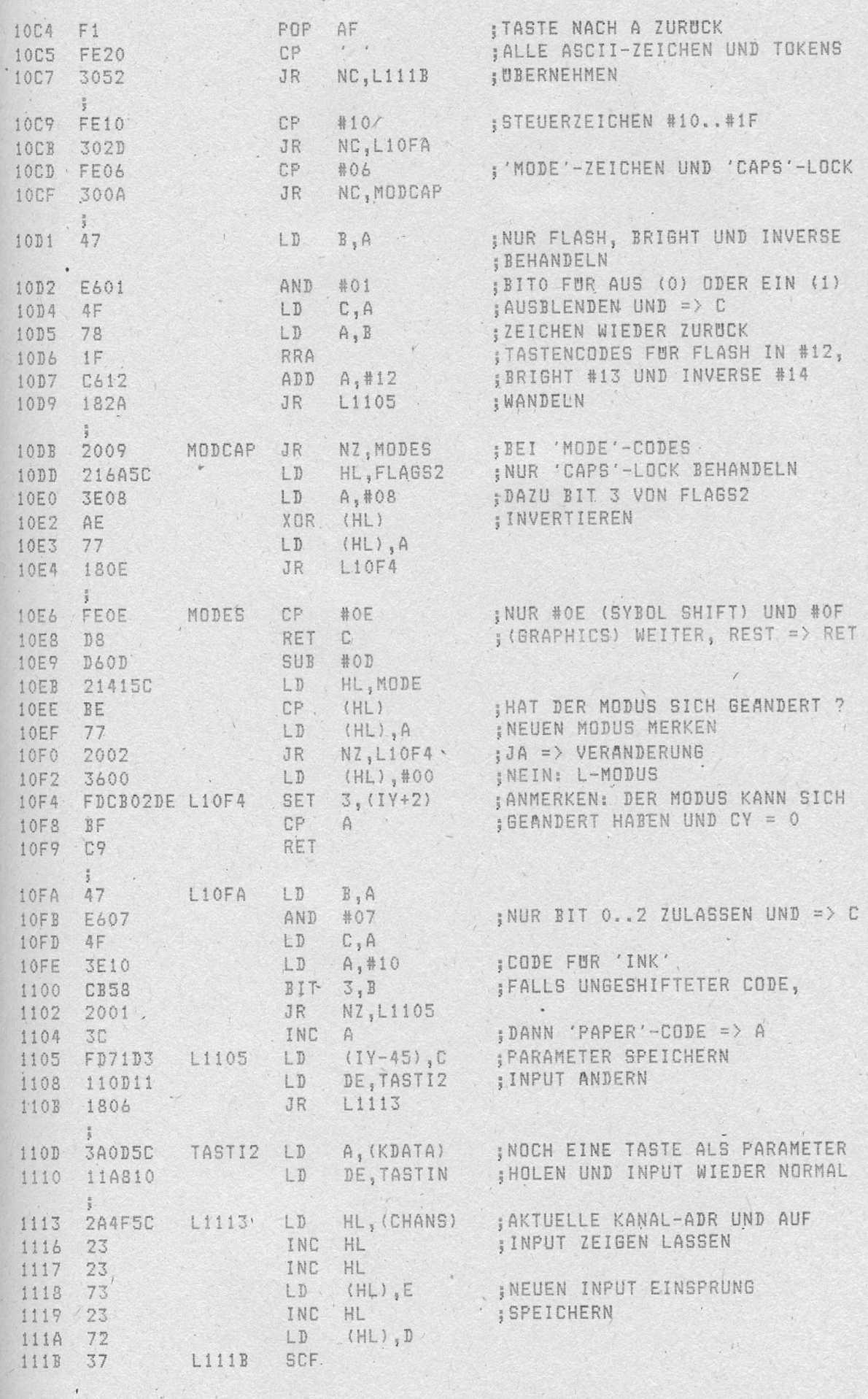

 $-60 -$ 

 $\sim$ 

 $\sqrt{1}$ 

Analytical Company of the

alistic contraction (Association)

 $\mathcal{L}^{\mathcal{A}}$  .

1110 C9

 $\overline{1}$ 

 $\left( \begin{array}{c} 1 \\ 1 \end{array} \right)$ 

 $\overline{\phantom{a}}$ 

 $\lambda$ 

 $\mathcal{F}$ 

 $\begin{pmatrix} 1 & 1 \\ 1 & 1 \\ 1 & 1 \\ 1 & 1 \end{pmatrix}$ 

 $\label{eq:2.1} \mathcal{L} = \mathcal{L} \left( \begin{array}{cc} \mathcal{L}_{\text{max}} & \mathcal{L}_{\text{max}} \\ \mathcal{L}_{\text{max}} & \mathcal{L}_{\text{max}} \end{array} \right)$ 

The material control of the control of

 $\overline{a}$ 

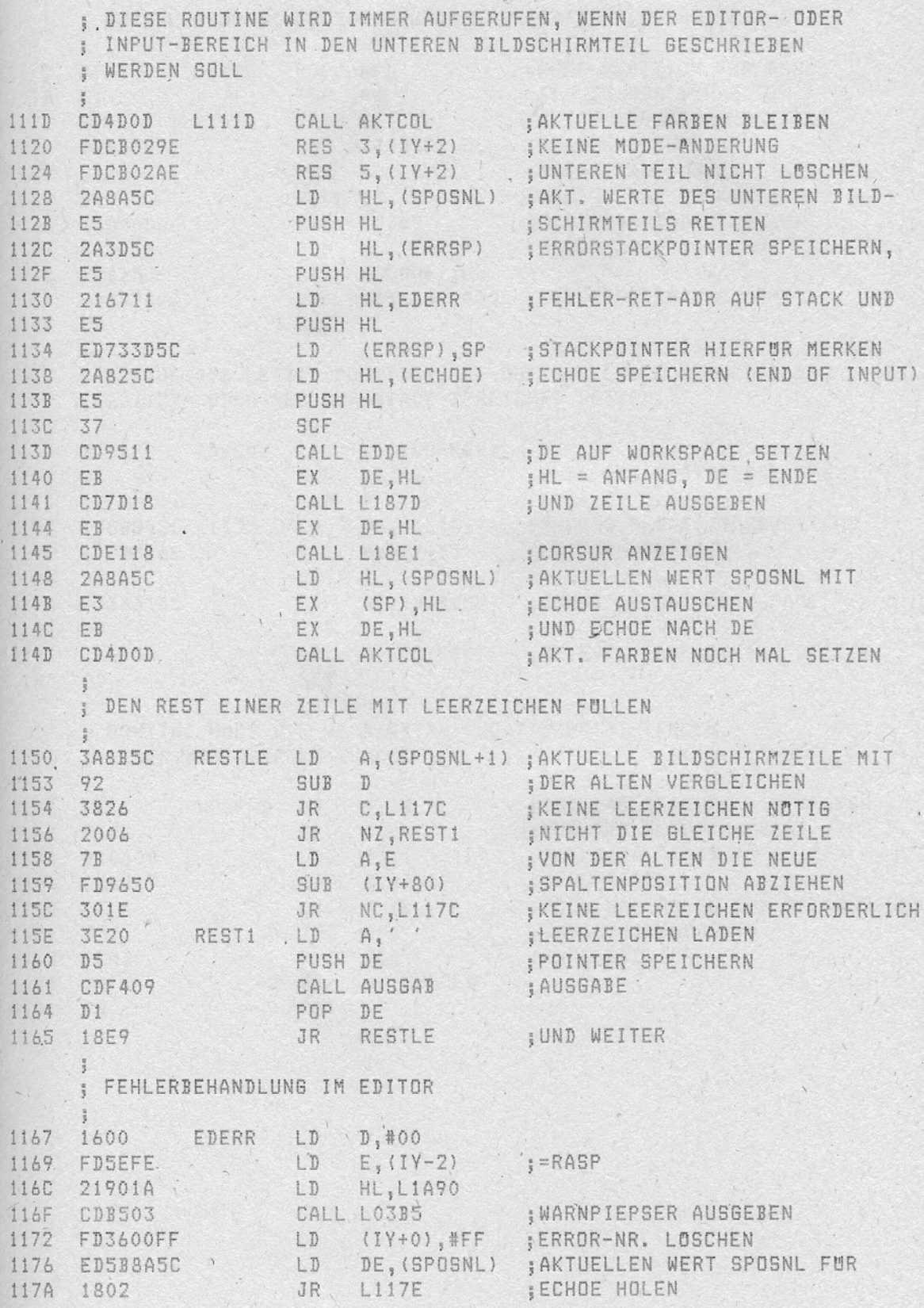

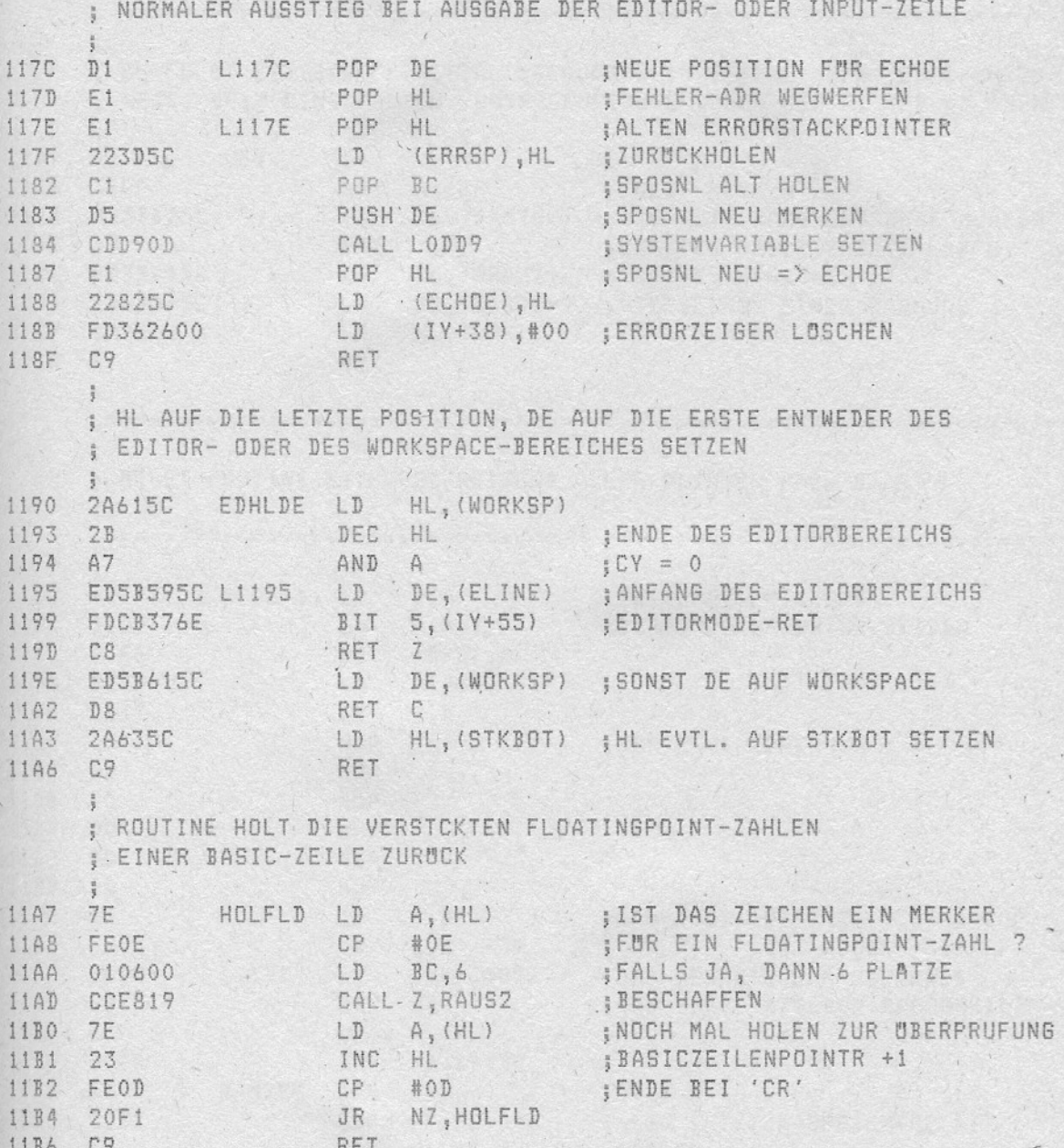

 $- 63 -$ 

 $\overline{1}$ 

 $\overline{\overline{t}}$ 

 $\begin{array}{cc} \epsilon & \epsilon \\ \epsilon & \epsilon \end{array}$ 

÷,

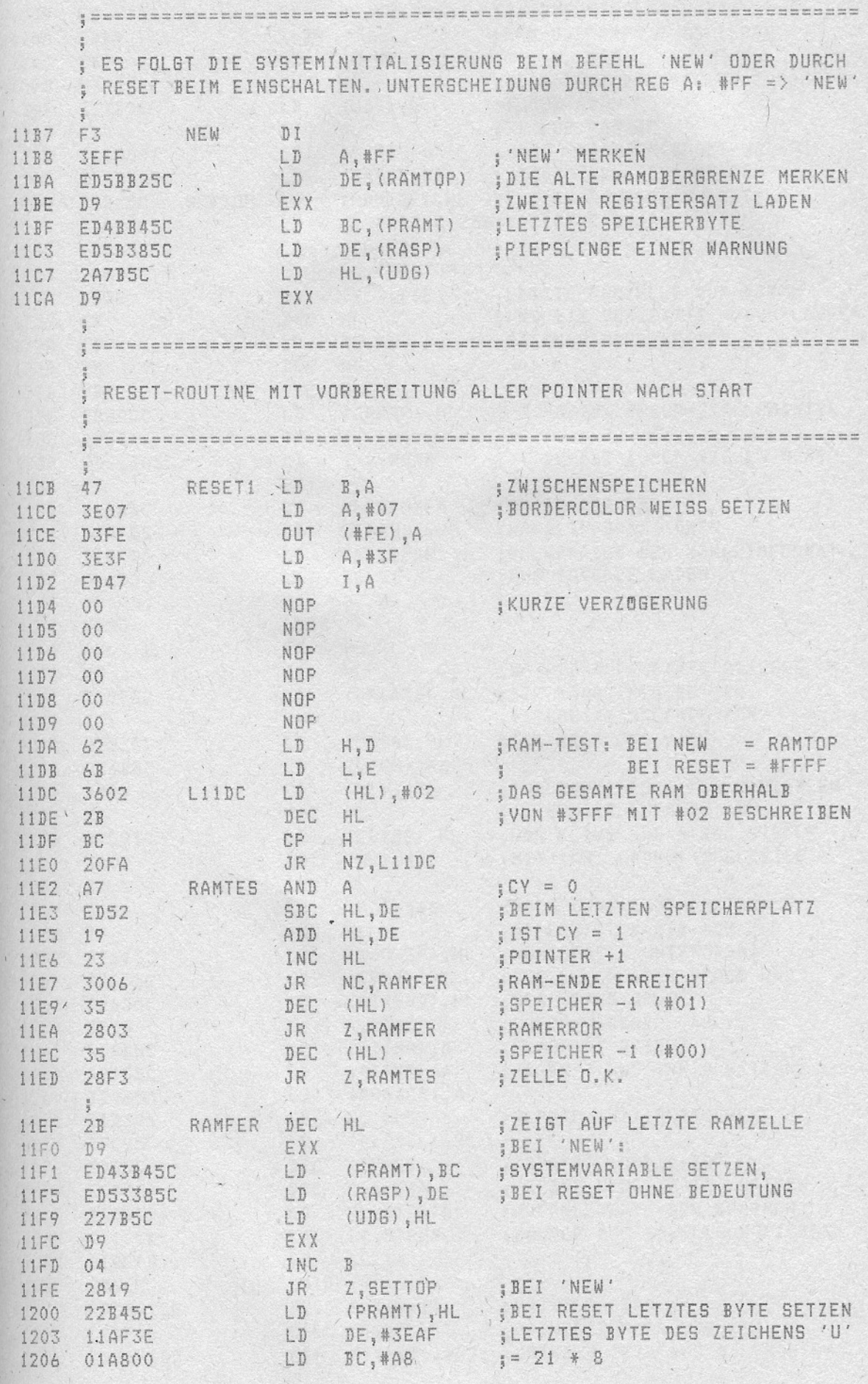

 $\int_{0}^{2}$ 

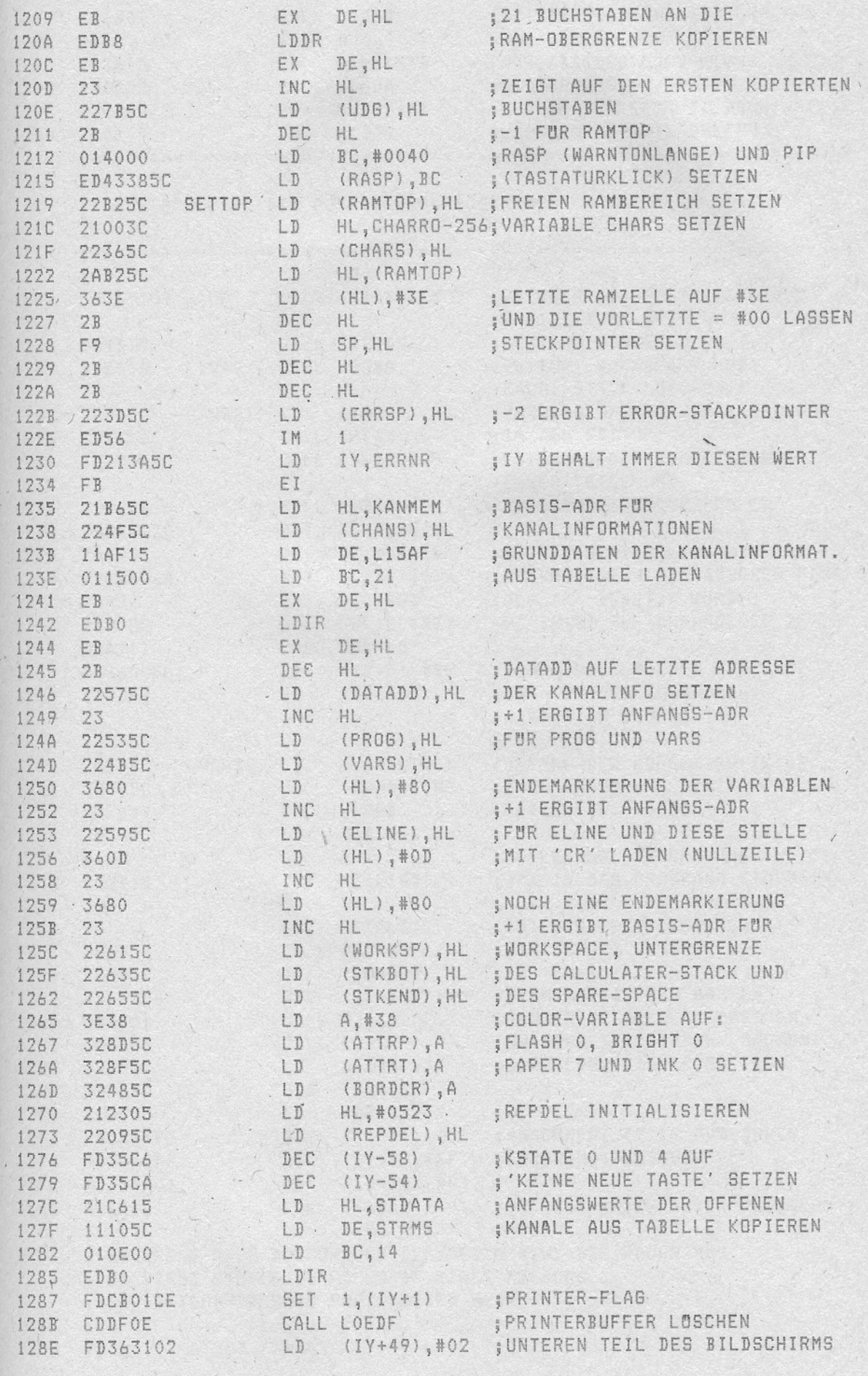

 $\sqrt{65}$ 

×.

 $\mathbb{R}$  ,  $\mathbb{R}$ 

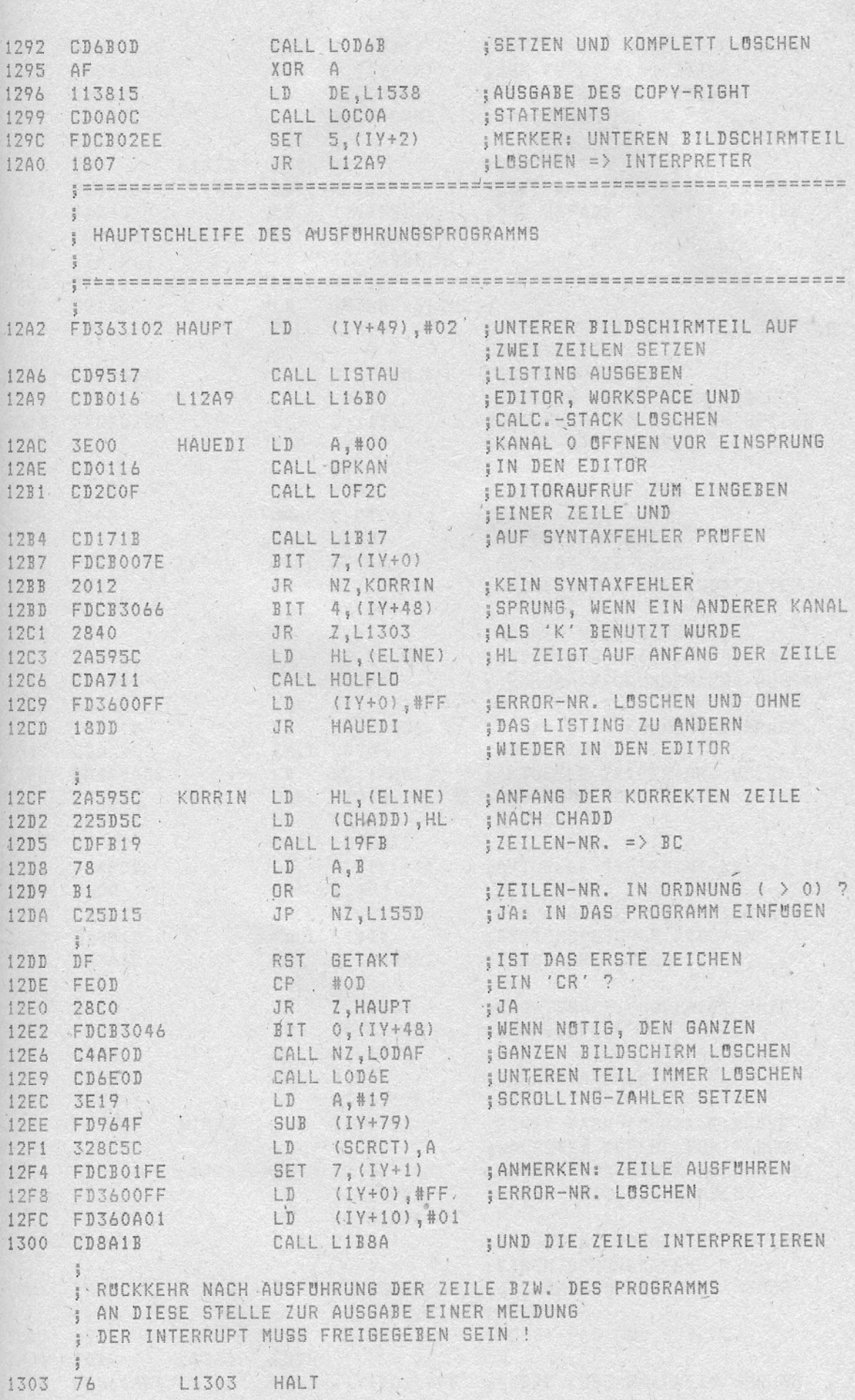

 $- 66 -$ 

## ROM-LISTING

 $\ddot{\phantom{a}}$ 

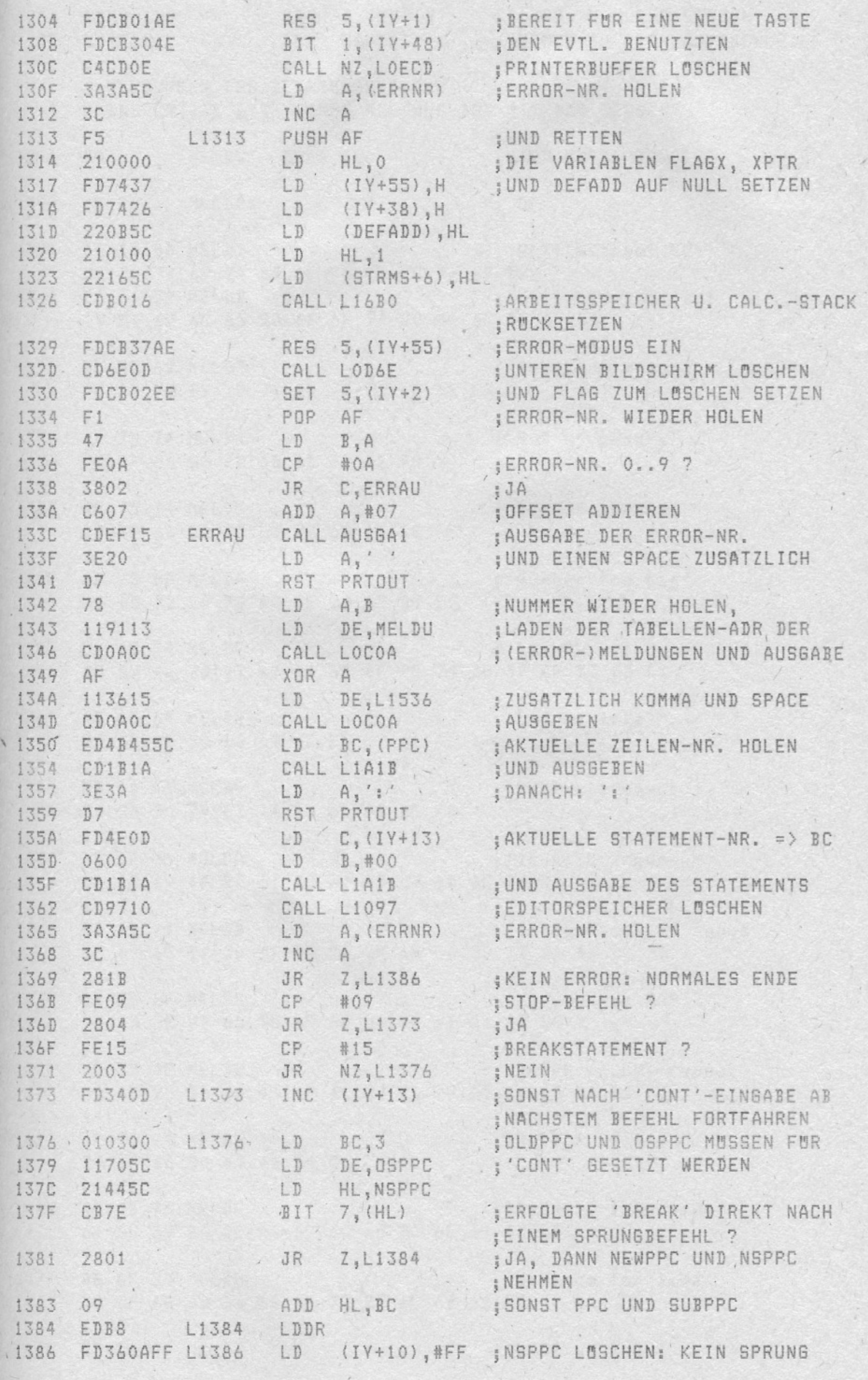

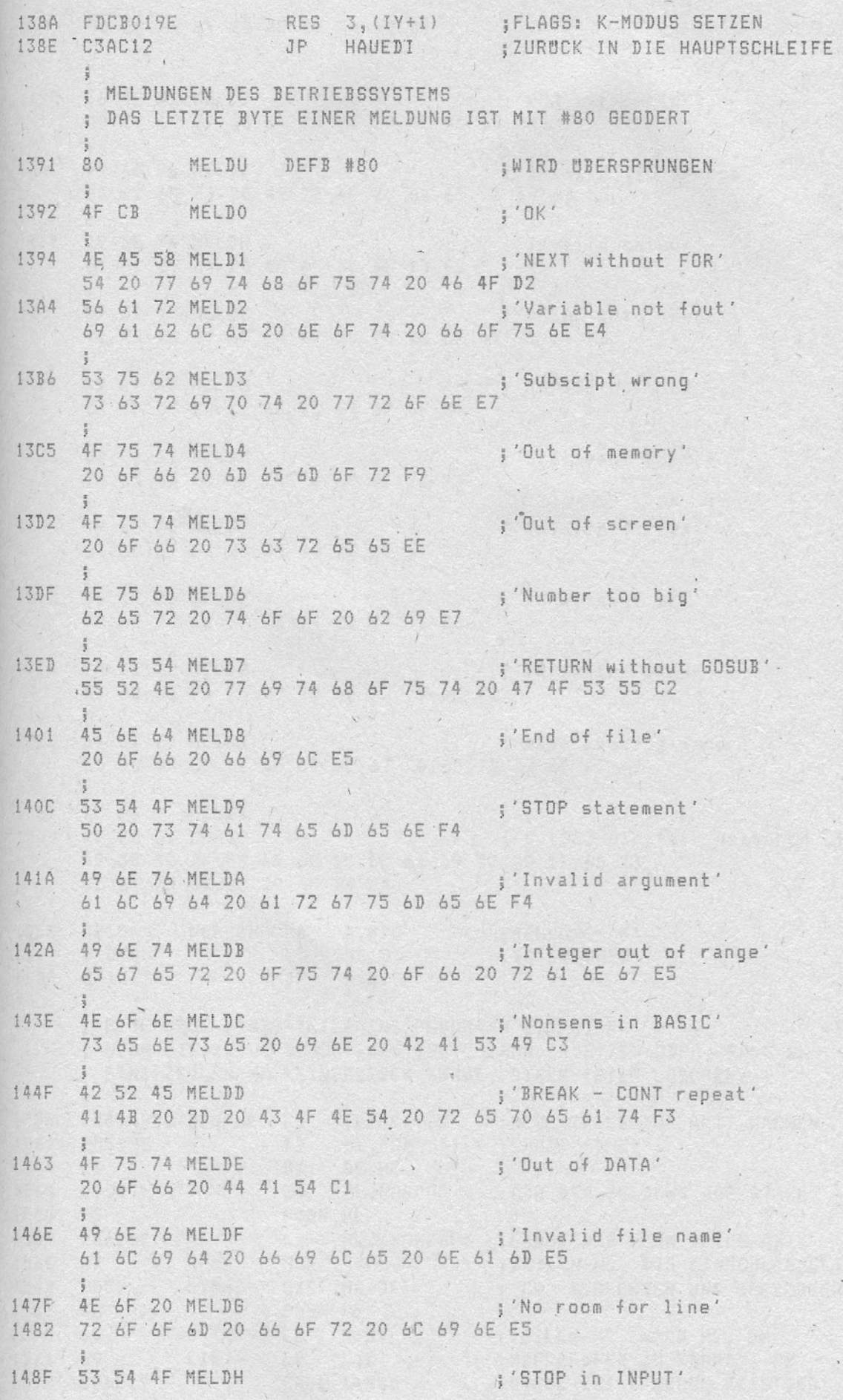

 $-68 -$ 

 $\overline{1}$ 

 $-69-$ 

1492 50 20 69 6E 20 49 4E 50 55 D4  $\frac{1}{3}$ . ; 'FOR without NEXT' 46 4F 52 MELDI 149C 20 77 69 74 68 6F 75 74 20 4E 45 58 D4 49 6E 76 MELDJ ; 'Invalid I/O device' 14AC 61 6C 69 64 20 49 2F 4F 20 64 65 76 69 63 E5 ; 'Invalid colour' 14BE 49 6E 76 MELDK 61 6C 69 64 20 63 6F 6C 6F 75 F2 42 52 45 MELDL ; 'BREAK into program' **14CC** 41 4B 20 69 6E 74 6F 20 70 72 6F 67 72 61 ED 52 41 4D MELDM ; 'RAMTOP no good' 14DE 54 4F 50 20 6E 6F 20 67 6F 6F E4 ; 'Statement lost' 53 74 61 MELDN **14EC** 74 65 6D 65 6E 74 20 6C 6F 73 F4 ; 'Invalid stream' 14FA 49 6E 76 MELDO 61 6C 69 64 20 73 74 72 65 61 ED 46 4E 20 MELDP (FN without DEF' 1508 77 69 74 68 6F 75 74 20 44 45 C6 50 61 72 MELDO 1516 {'Parameter error' 61 6D 65 74 65 72 20 65 72 72 6F F2 1525 54 61 70 MELDR ; 'Tape loading error' 65 20 6C 6F 61 64 69 6E 67 20 65 72 72 6F F2  $\frac{1}{2}$ ,  $\frac{1}{2}$ ,  $\frac{1}{2}$ 2C AO MELDS 1537 7F 20 31 COPIG :'@ 1982 Sinclair Research Ltd' 1539 39 38 32 20 53 69 6E 63 6C 61 69 72 20 52 65 73 65 61 72 63 68 20 4C 74 E4  $\frac{a}{11}$ 1555 3E10 NOROOM LD A, #10 \$MELDUNG 6'<br>1557 010000 LD BC, 0 \$BC LOSCHEN JP. L1313 155A C31313 ; EINE NEUE BASIC-ZEILE INS PROGRAMM EINFUGEN ; WENN DIE ZEILE SCHON EXISTIERT, DANN ERSETZEN ODER, FALL NUR ; EINE ZEILEN-NR. EINGEGEBEN WURDE, DIESE ZEILE LOSCHEN 155D ED43495C EINFUE LD (EPPC), BC ; NEUE ZEILE ZUR AKT. MACHEN 1561 2A5D5C LD HL, (CHADD) ; CHADD => HL EX DE, HL 1564 EB 1565 215515 LD HL, NOROOM I ; ADR DER MELDUNG AUF STACK PUSH HL 1568 E5 1569 2A615C . LD HL, (WORKSP) ; LANGE DER NEUN ZEILE AB<br>156C 37 SCF ; ZEILEN-NR. BIS EINSCHLIE ; ZEILEN-NR. BIS EINSCHLIESSLICH ; 'CR' BERECHNEN UND SPEICHERN L156D SBC HL, DE 156D ED52 156F E5 PUSH HL LD H,B ;ZEILEN-NR. NACH HL, UM<br>L1571 LD L,C ;UBERPRUFEN ZU KONNEN, OB<br>CALL L196E /;DIESE ZEILE SCHON EXISTIERT 1570 60 1571 69 1572 CD6E19

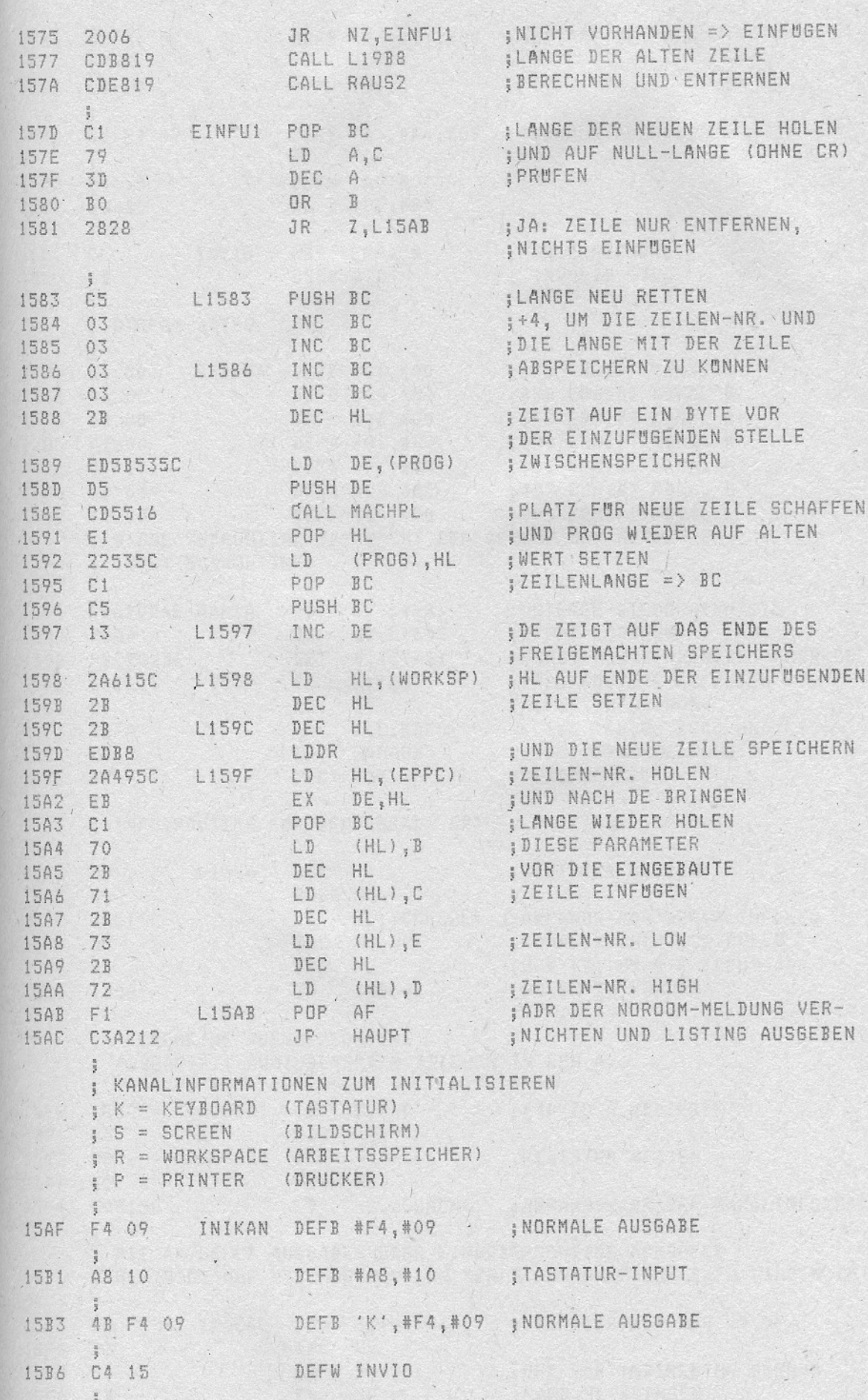

 $70^{17}$ 

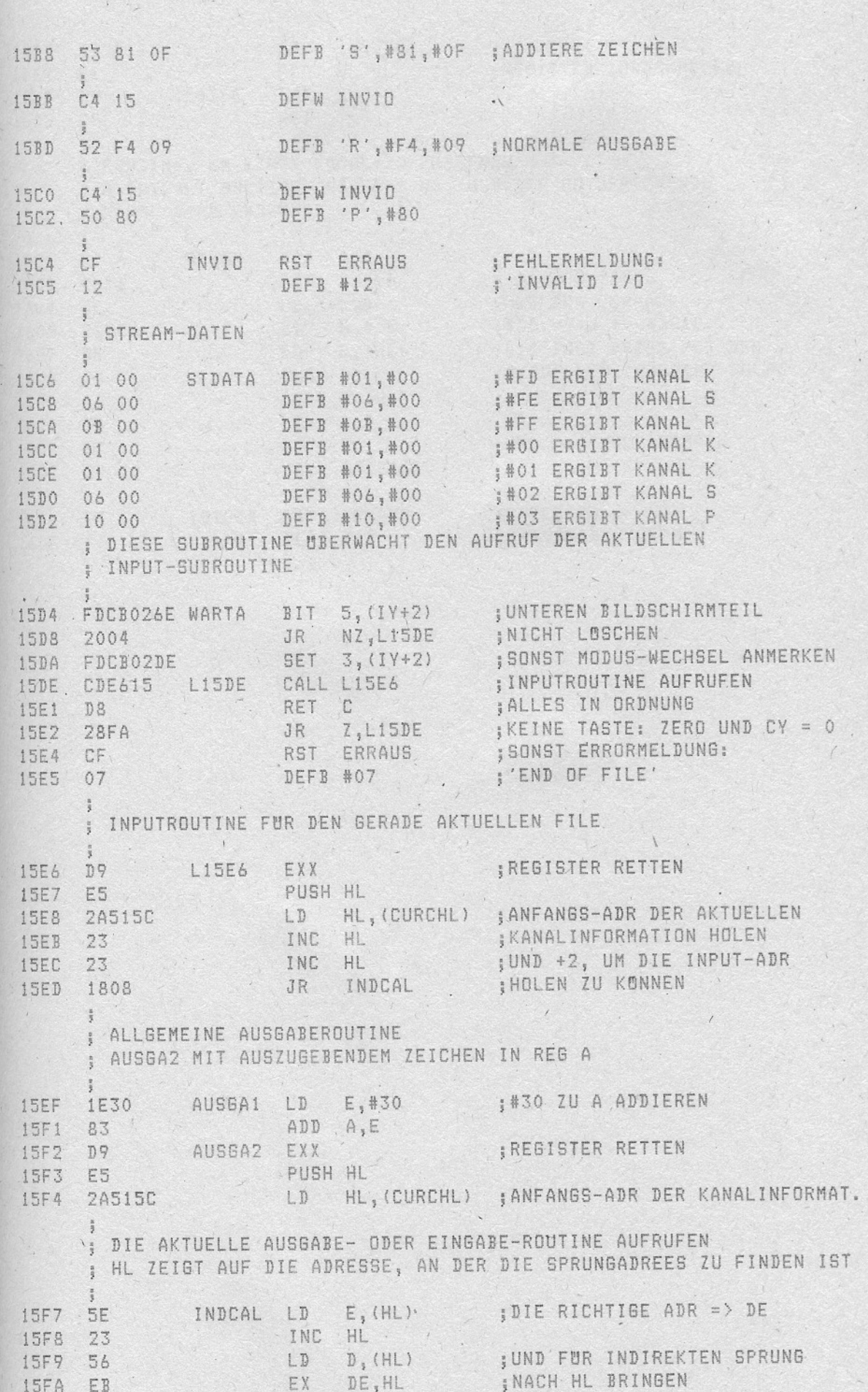

 $\overline{r}$ 

 $-71 -$ 

ROM-LISTING

 $\frac{1}{2}$ 

 $\sqrt{2}$ 

Attribution

 $\overline{\mathbb{Q}}$ 

 $\sim$ 

 $\lambda$  . 

 $\label{eq:1} \begin{array}{c} \mathcal{A}_1 \\ \mathcal{A}_2 \\ \mathcal{A}_3 \end{array}$ 

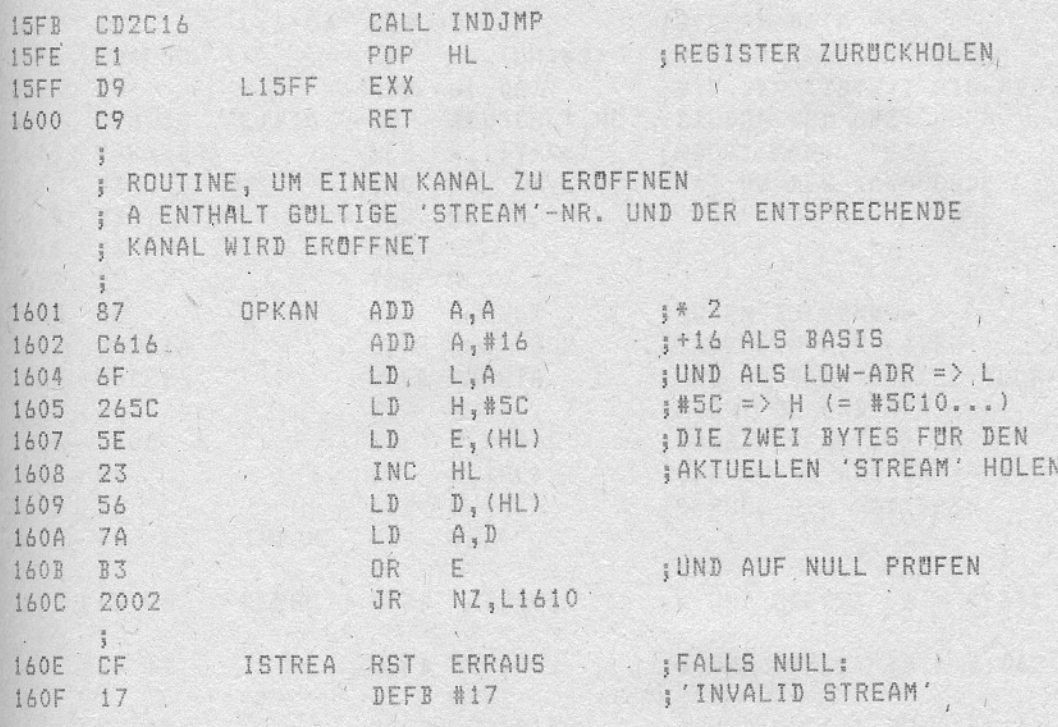

 $\overline{\phantom{a}}$ 

 $\mathcal{L}_{\mathcal{A}}$ 

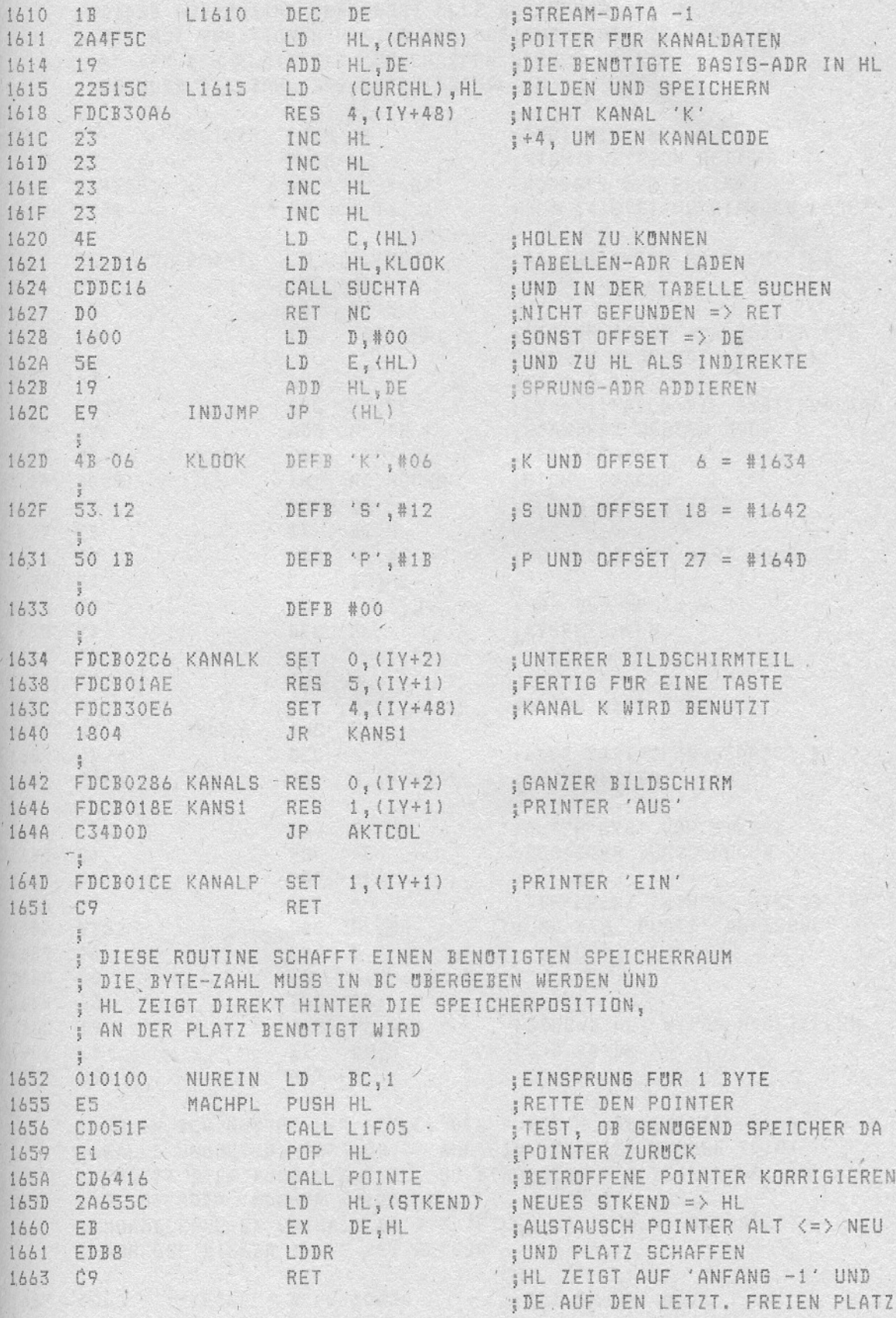

 $-.73 -$ 

The arms for

 $\frac{1}{2} \left( \frac{1}{2} \right)^2 + \frac{1}{2} \left( \frac{1}{2} \right)^2$ 

; DIESE SUBROUTINE VERANDERT ALLE SYSTEMVARIABLEN (POINTER), ; DIE AUF POSITIONEN HINTER DEM SPEICHERPLATZ ZEIGEN (=HL), ; AN DEM DER PLATZ ETC. GESCHAFFEN WERDEN SOLL ; BC MUSS DIE ZAHL DER BYTES ENTHALTEN

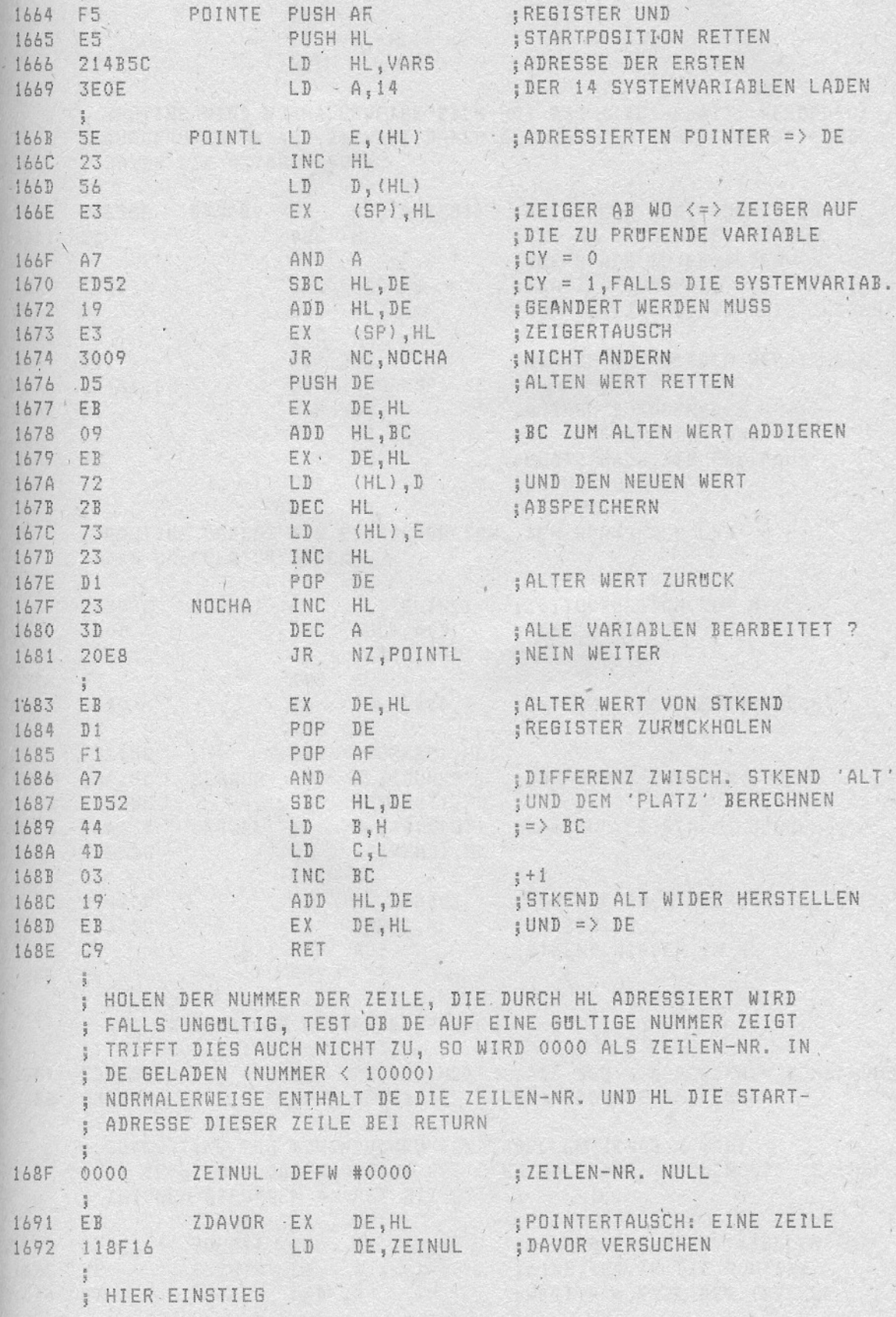

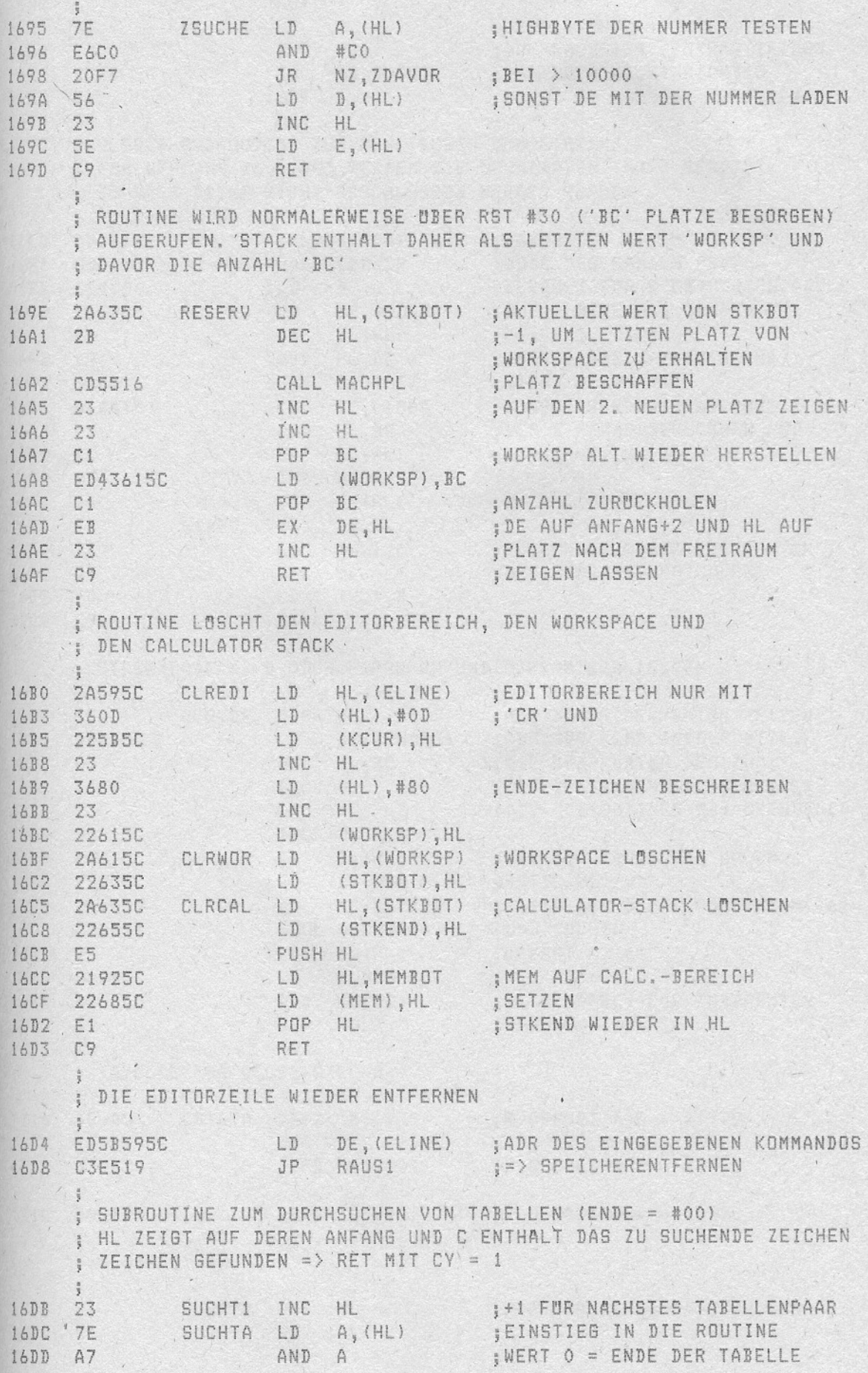

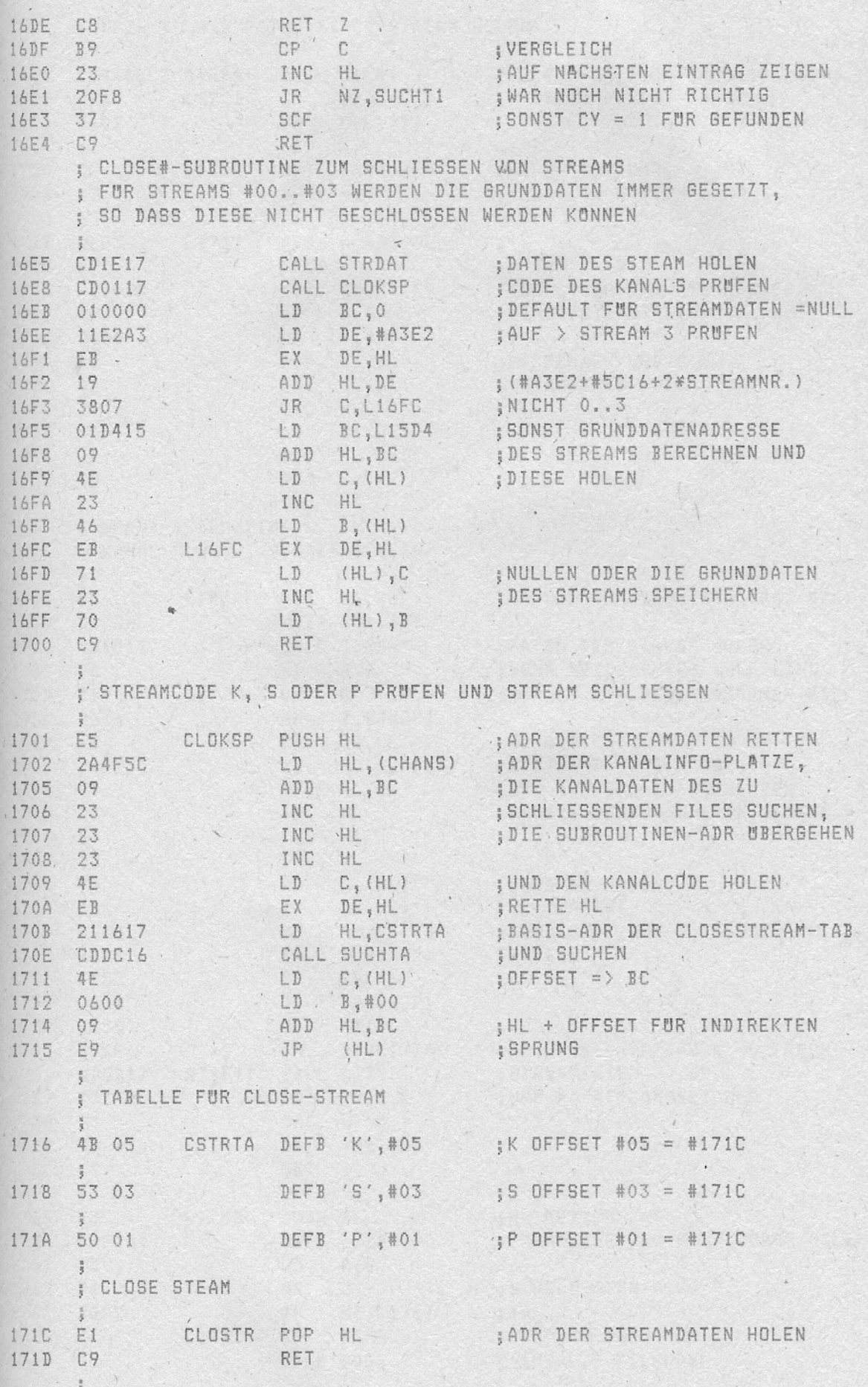

 $\checkmark$ 

 $\bar{A}$ 

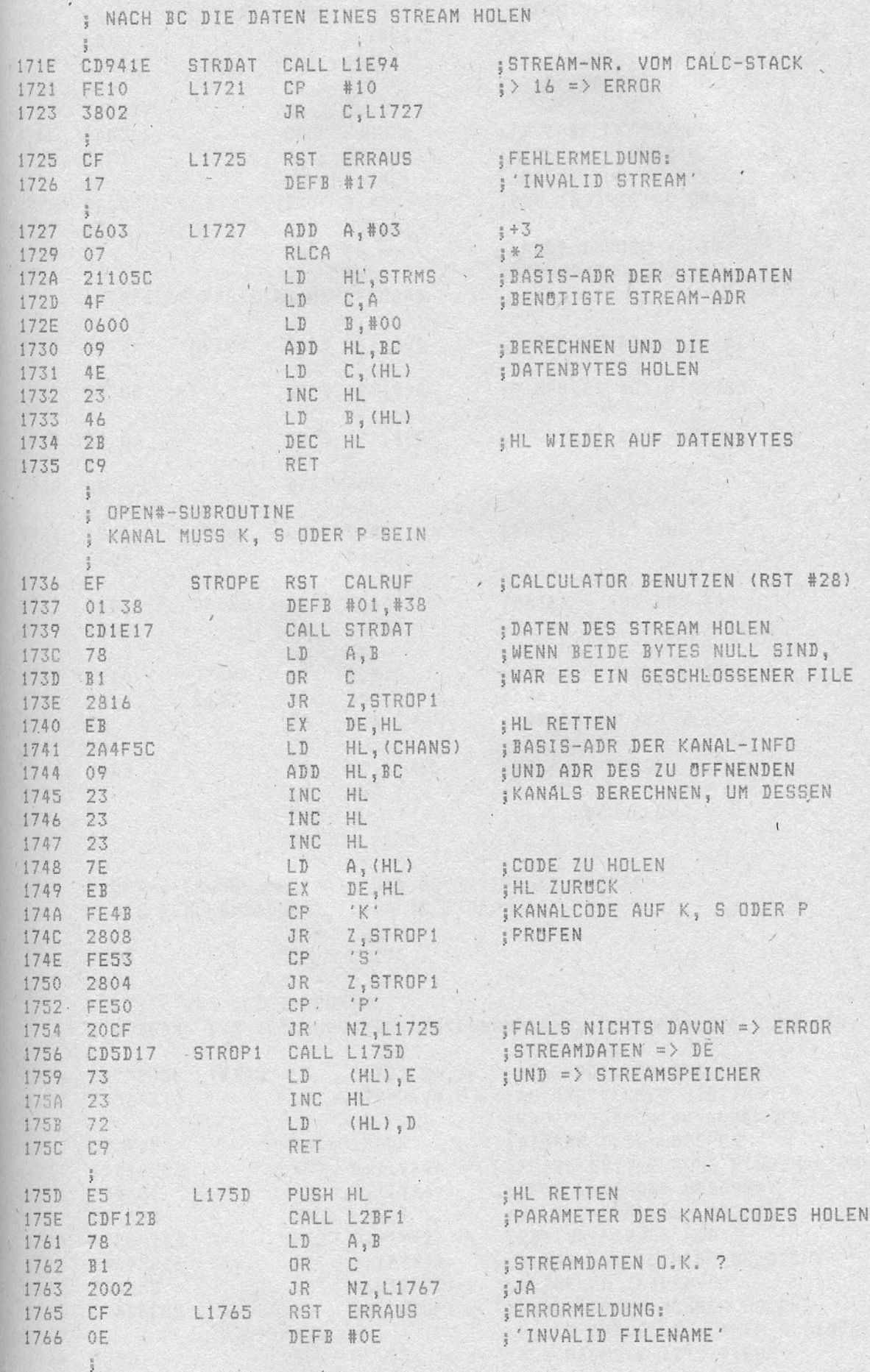

Ŷ.

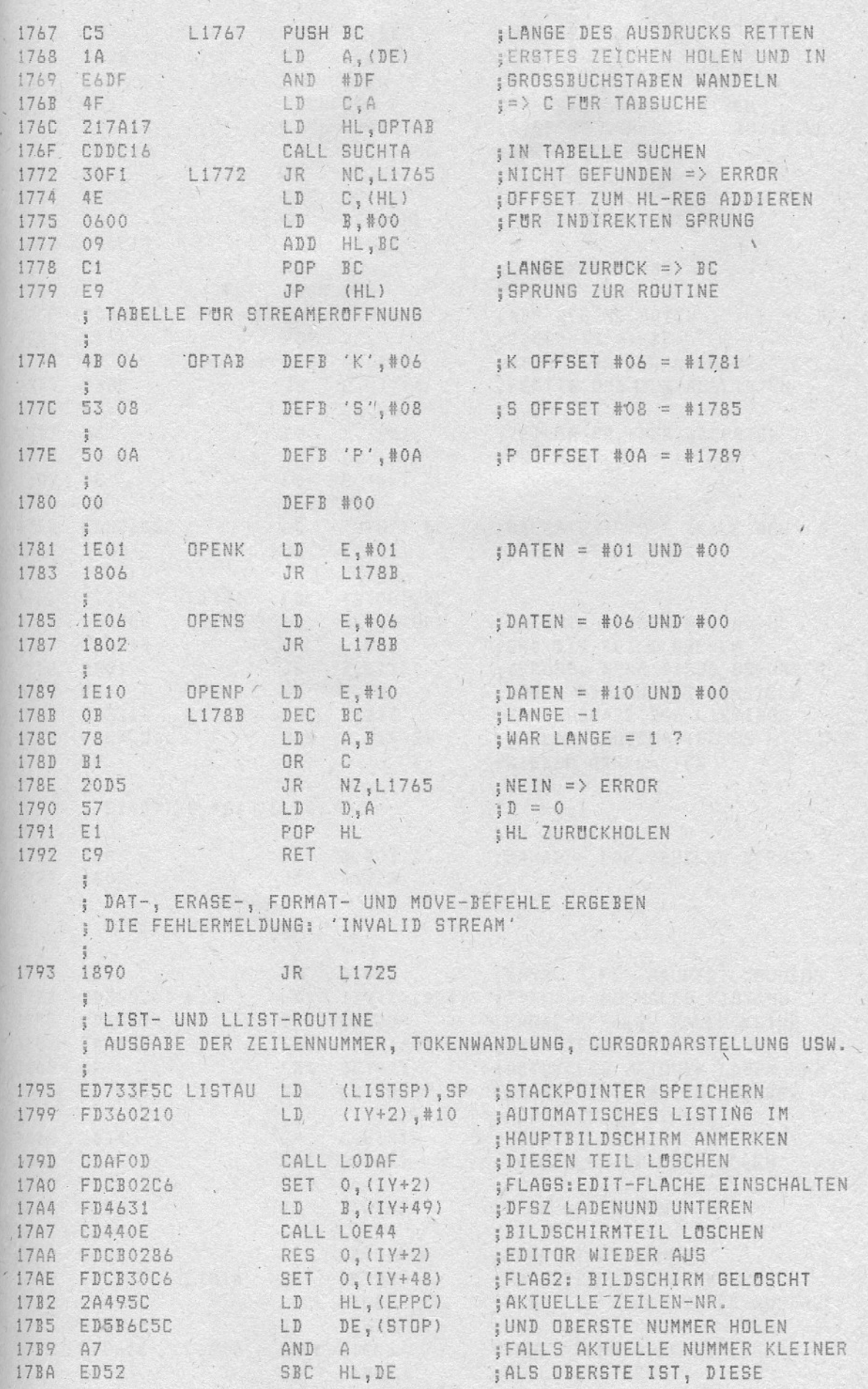

78

 $\mathbf{r}$ 

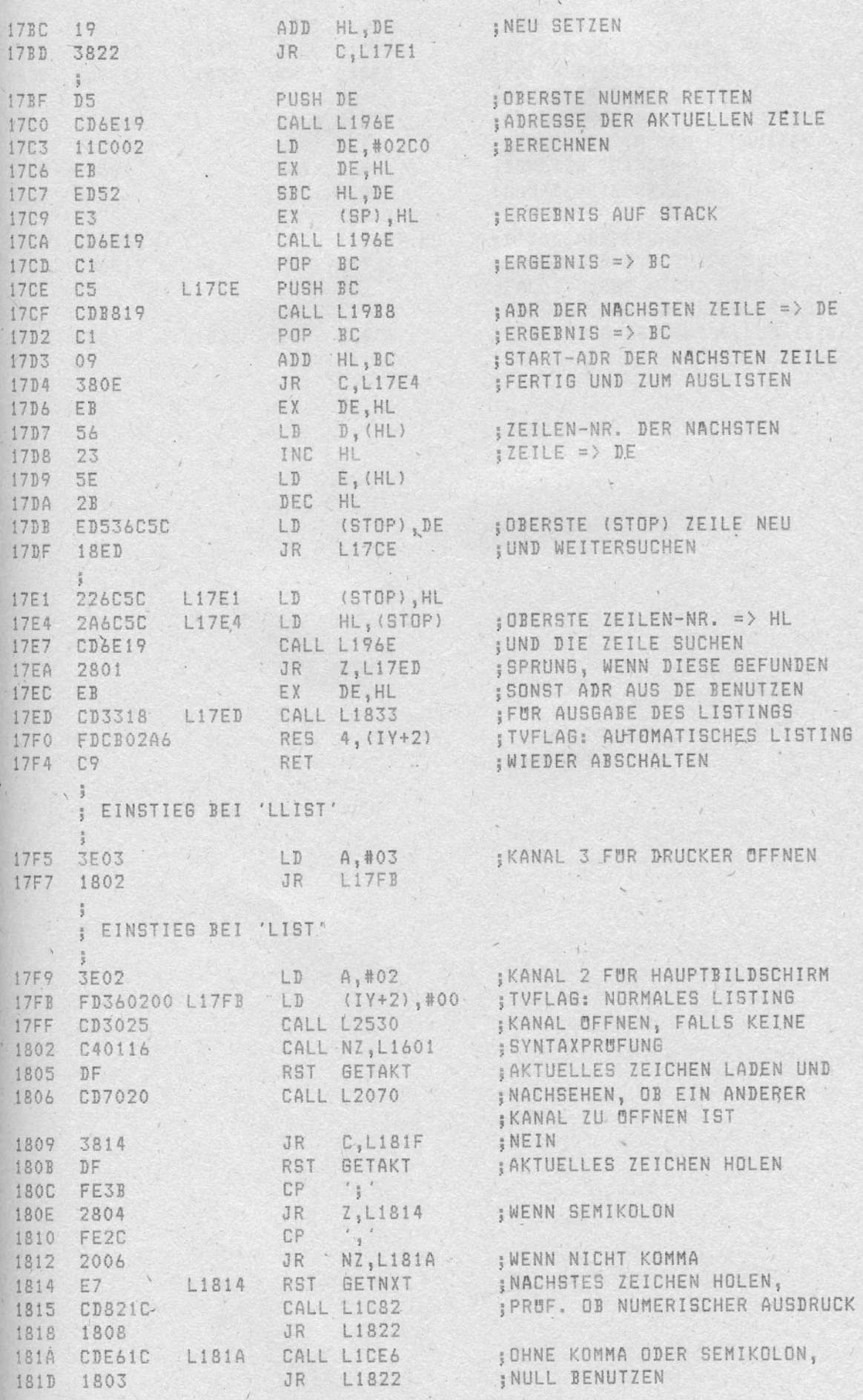

 $\mathfrak{z}$ 

 $\label{eq:2.1} \begin{array}{ccccc} \mathbf{1} & \mathbf{1} & \mathbf{1} & \mathbf{1} & \mathbf{1} & \mathbf{1} & \mathbf{1} \\ \mathbf{1} & \mathbf{1} & \mathbf{1} & \mathbf{1} & \mathbf{1} & \mathbf{1} & \mathbf{1} \\ \mathbf{1} & \mathbf{1} & \mathbf{1} & \mathbf{1} & \mathbf{1} & \mathbf{1} & \mathbf{1} \\ \mathbf{1} & \mathbf{1} & \mathbf{1} & \mathbf{1} & \mathbf{1} & \mathbf{1} & \mathbf{1} \\ \mathbf{1} &$ 

 $\sqrt{ }$ 

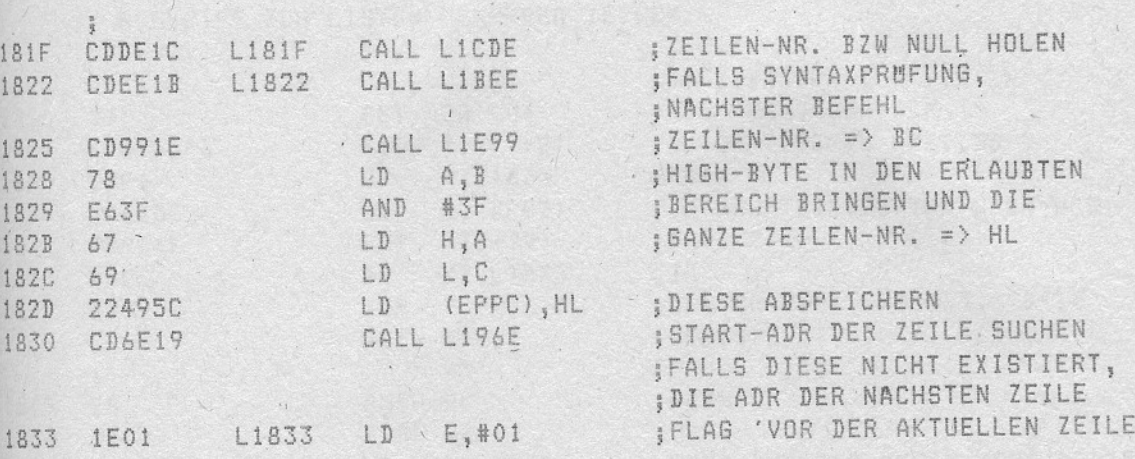

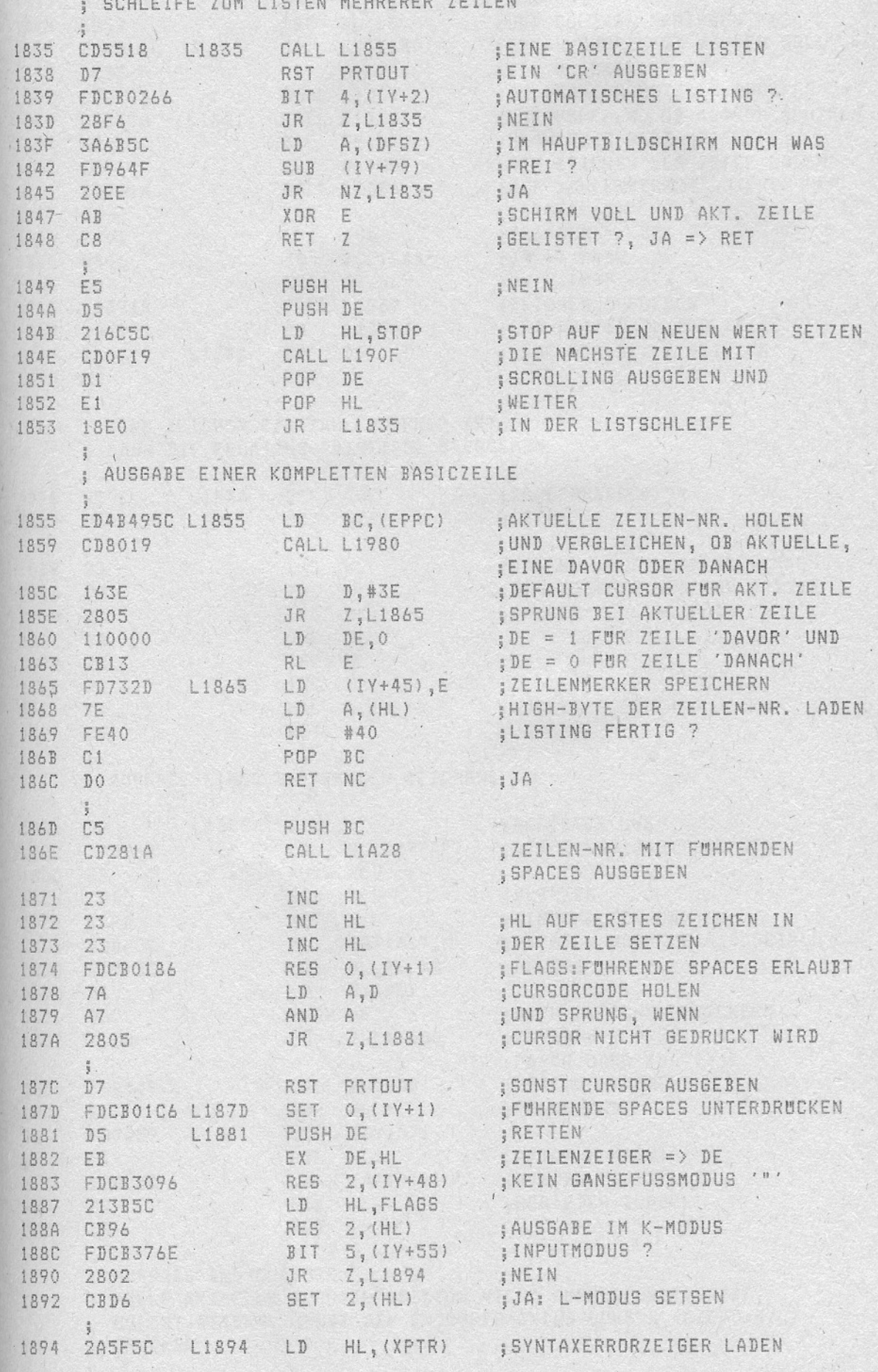

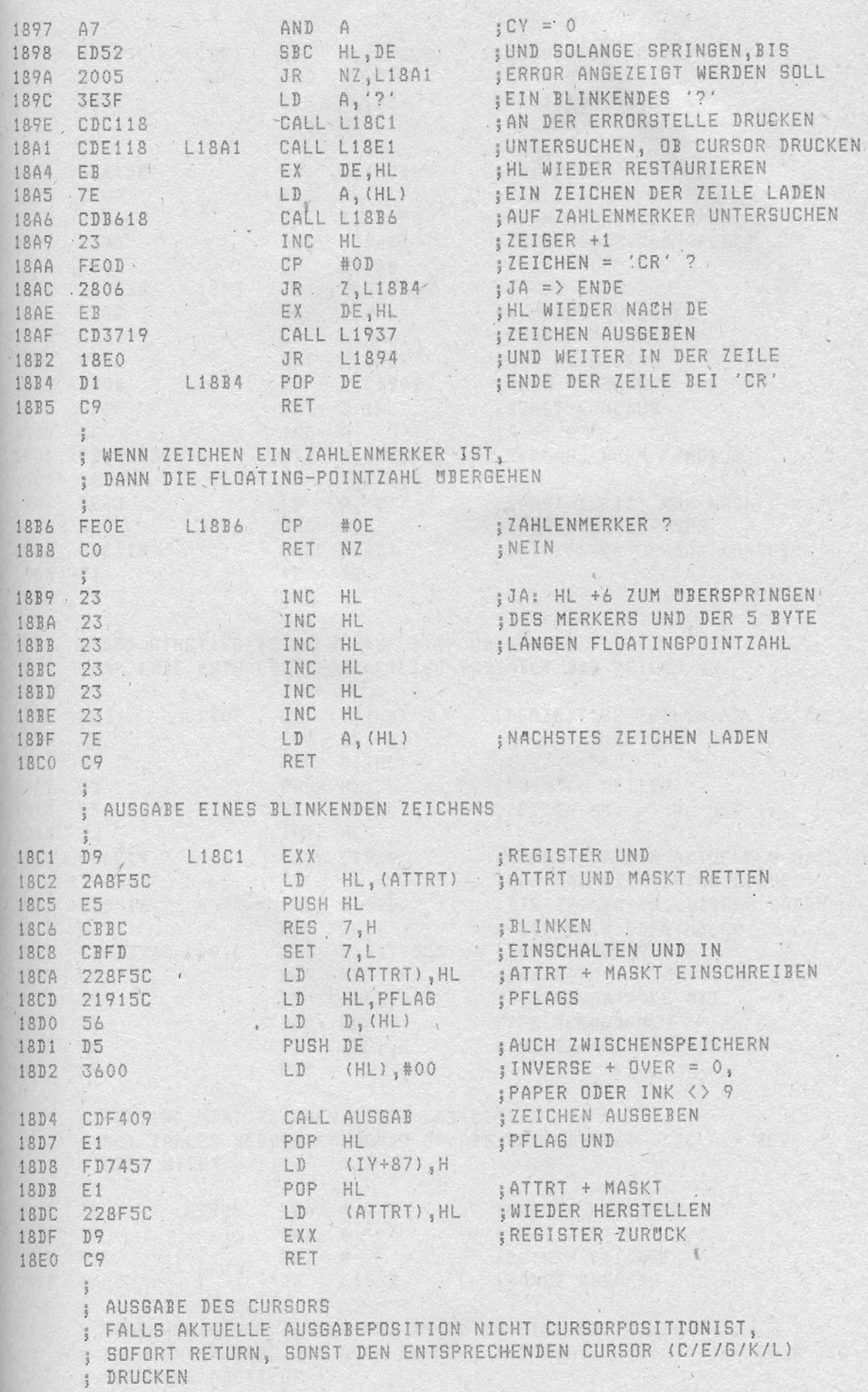

 $\overline{\phantom{a}}$ 

 $\ddot{\phantom{a}}$  .

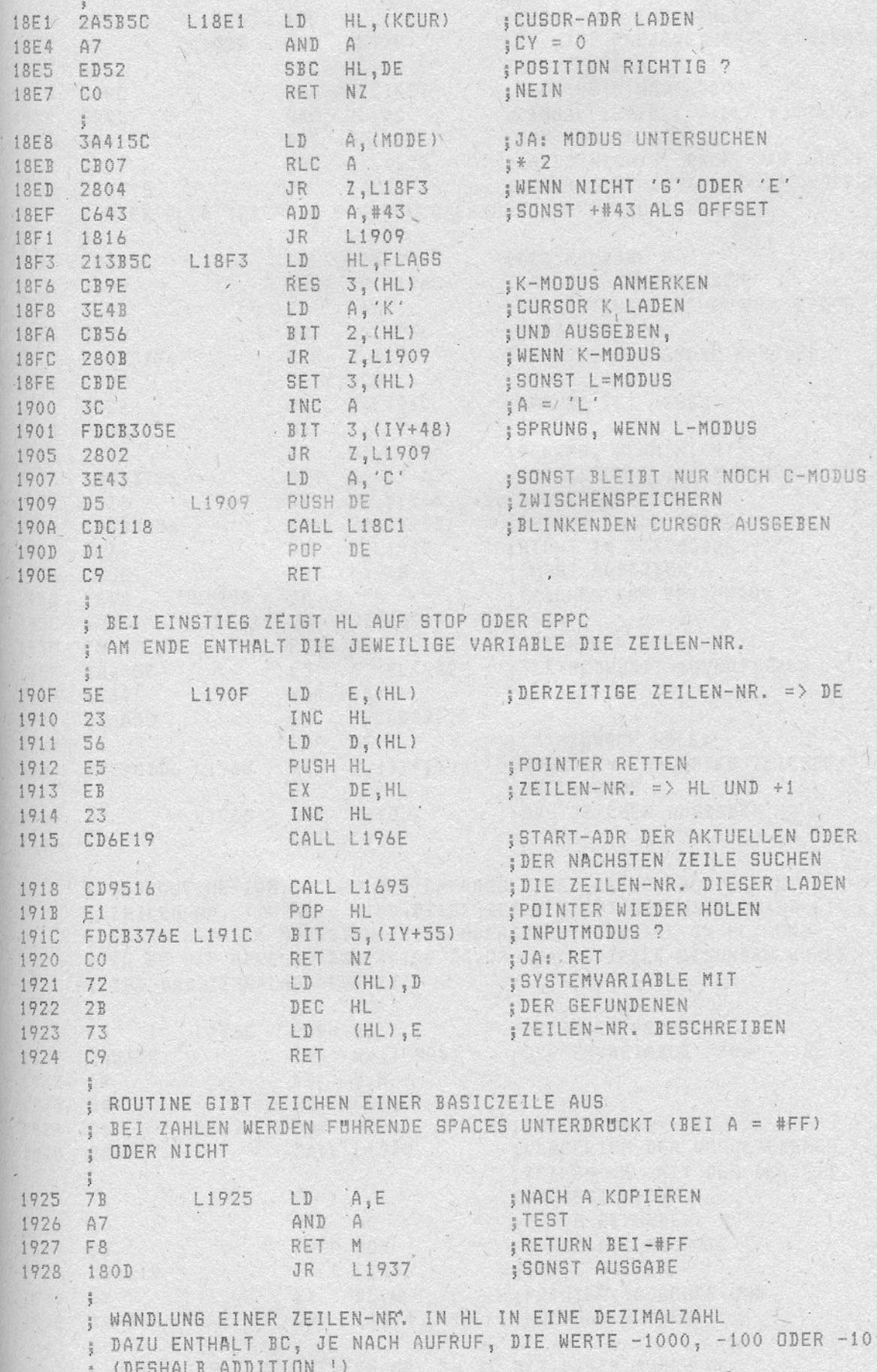

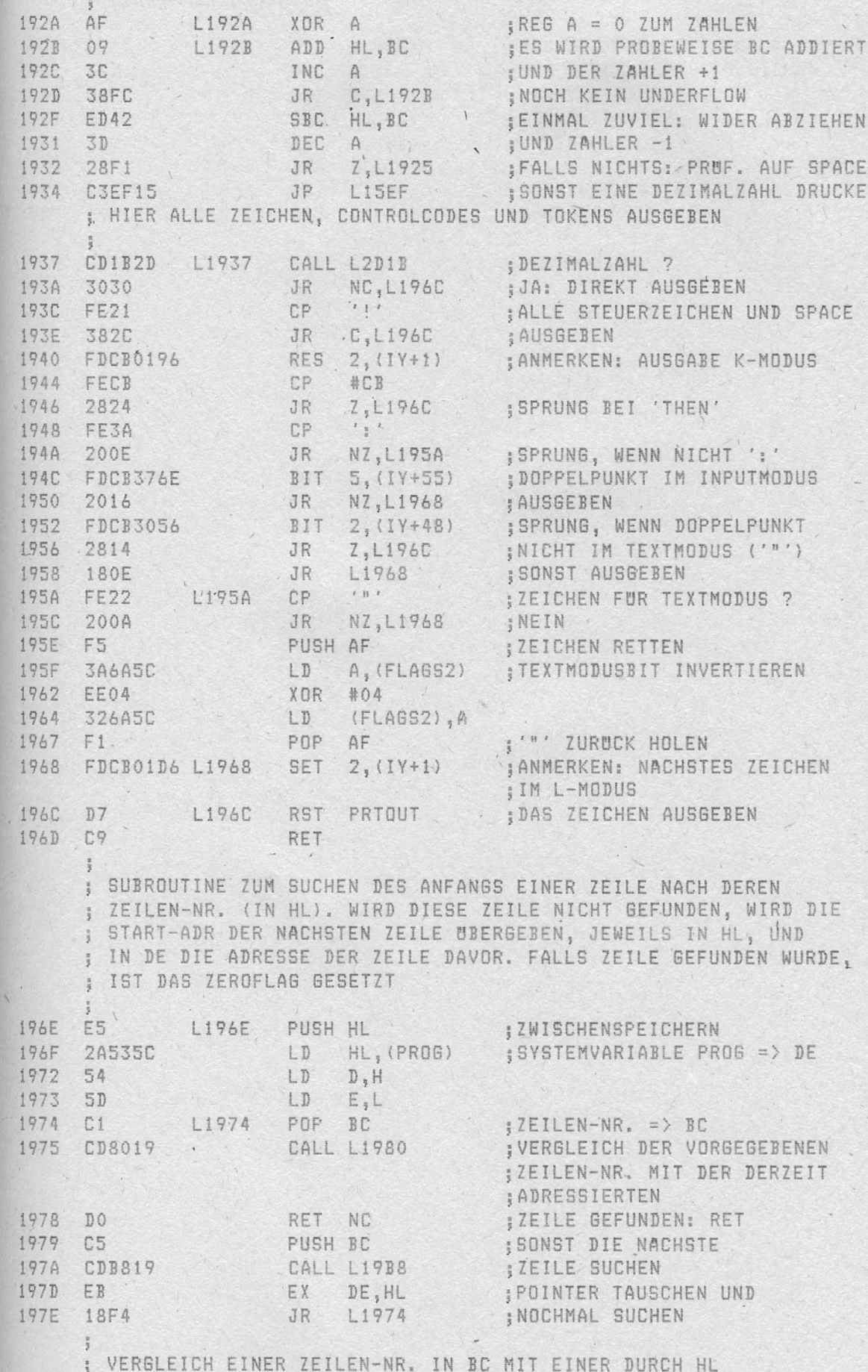

 $\mathcal{N}_{\mathrm{c}}$ 

 $\mathcal{L}_{\mathrm{H}}$ 

## ; ADRESSIERTEN ZEILE

 $\tilde{D}$ 

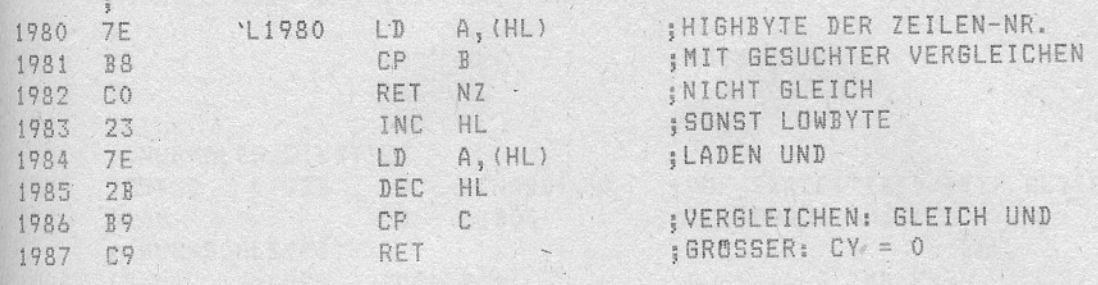

Ŷ.

 $\mathcal{A}=\mathcal{A}$  , and  $\mathcal{A}=\mathcal{A}$ 

85

 $\mathcal{C}^{\mathcal{A}}$  $\mathcal{A}$ 

 $\lambda$  $\overline{\phantom{a}}$ 

 $-86 -$ 

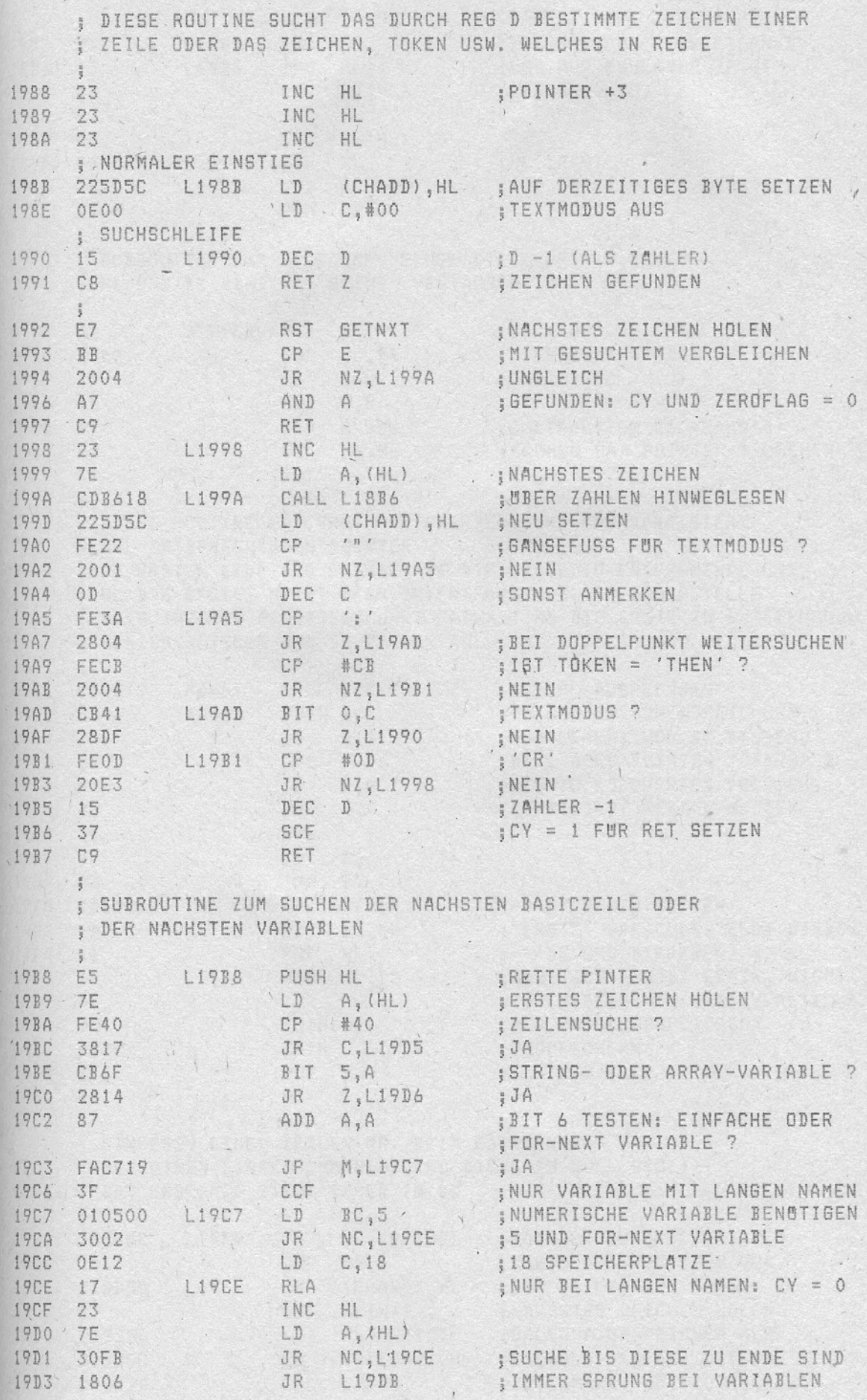

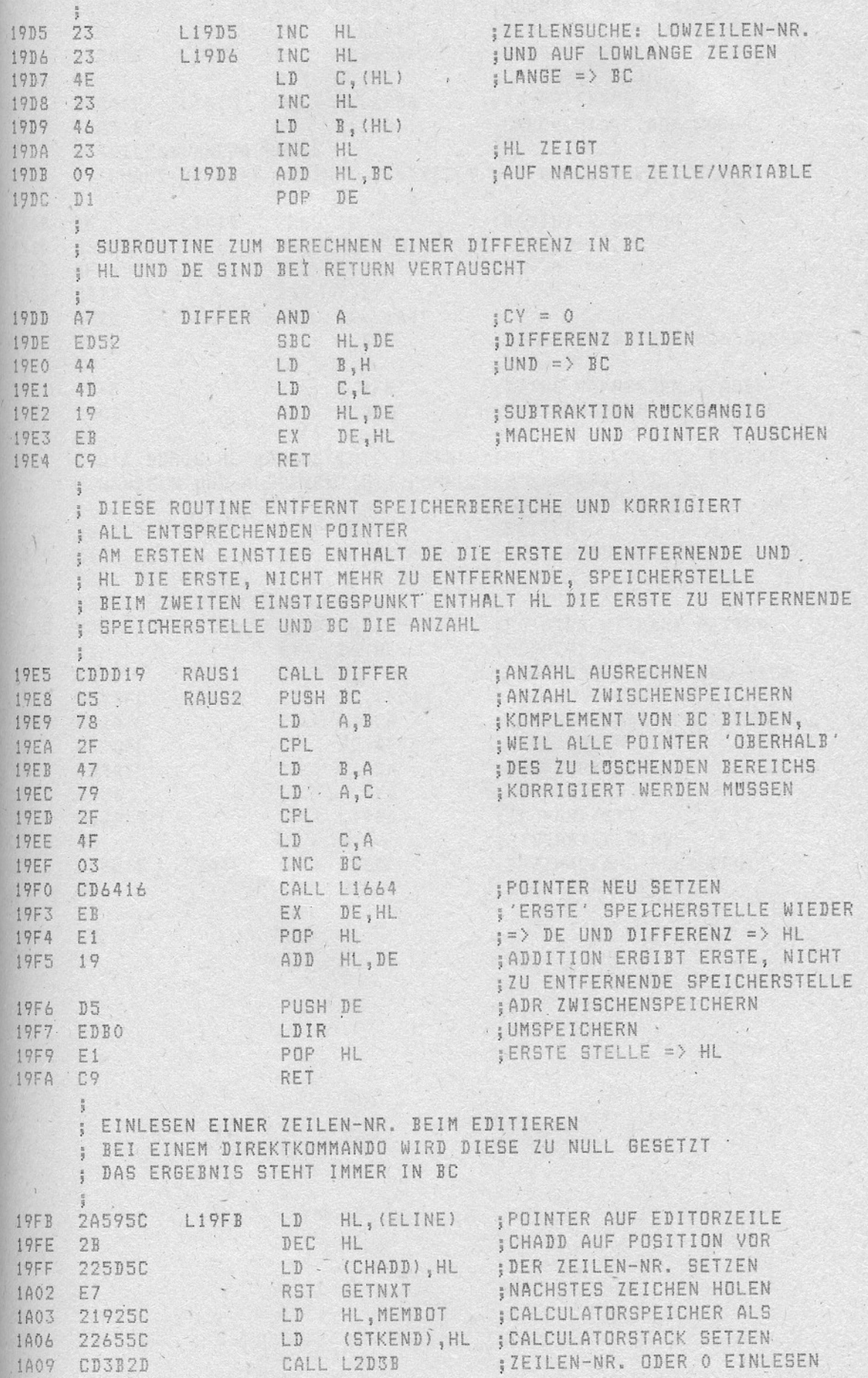

 $\overline{\phantom{a}}$ 

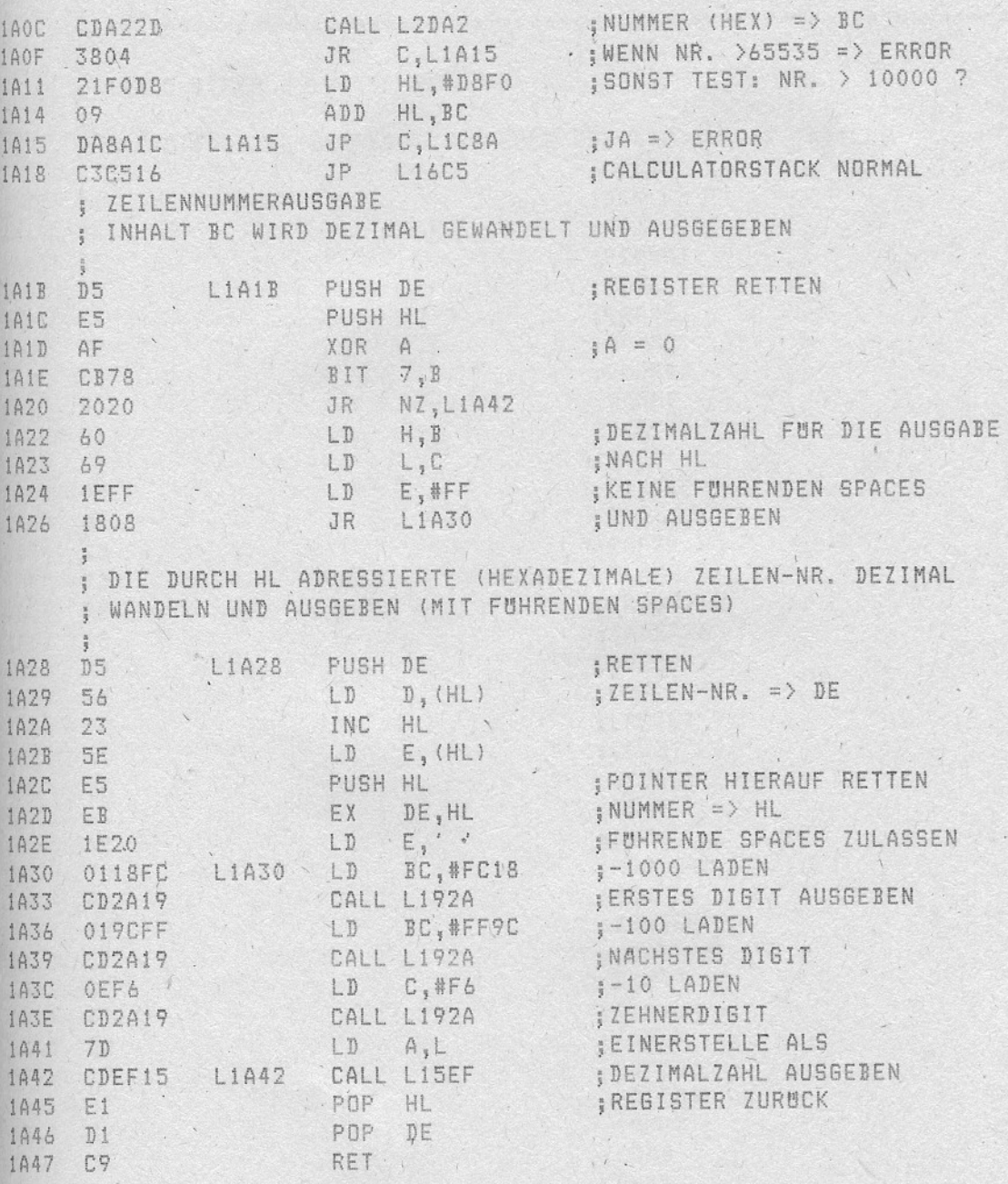

 $\frac{1}{2}$ 

88

1847 C9

 $\mathcal{A}$ 

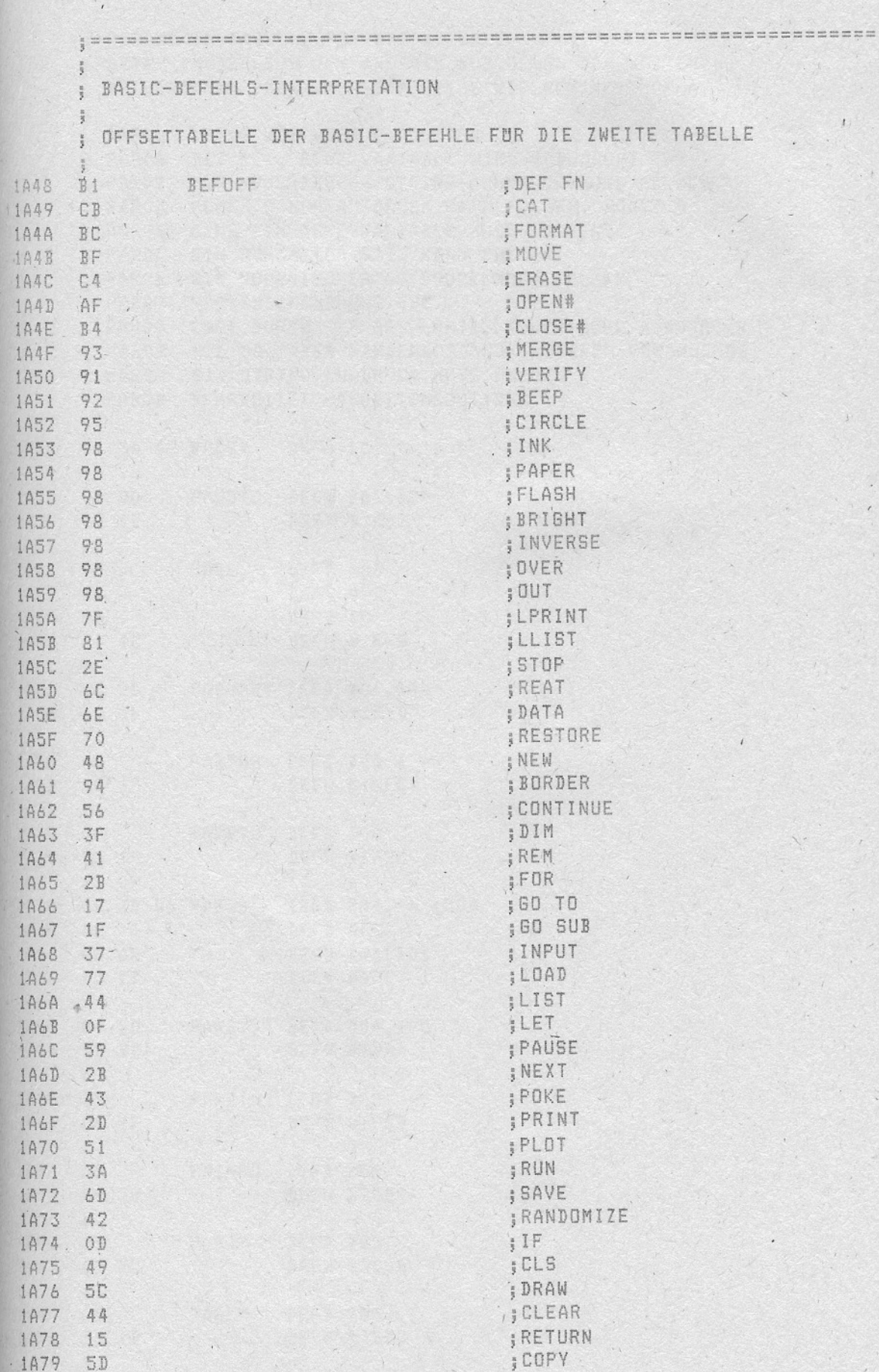

 $\mathcal{N}$ 

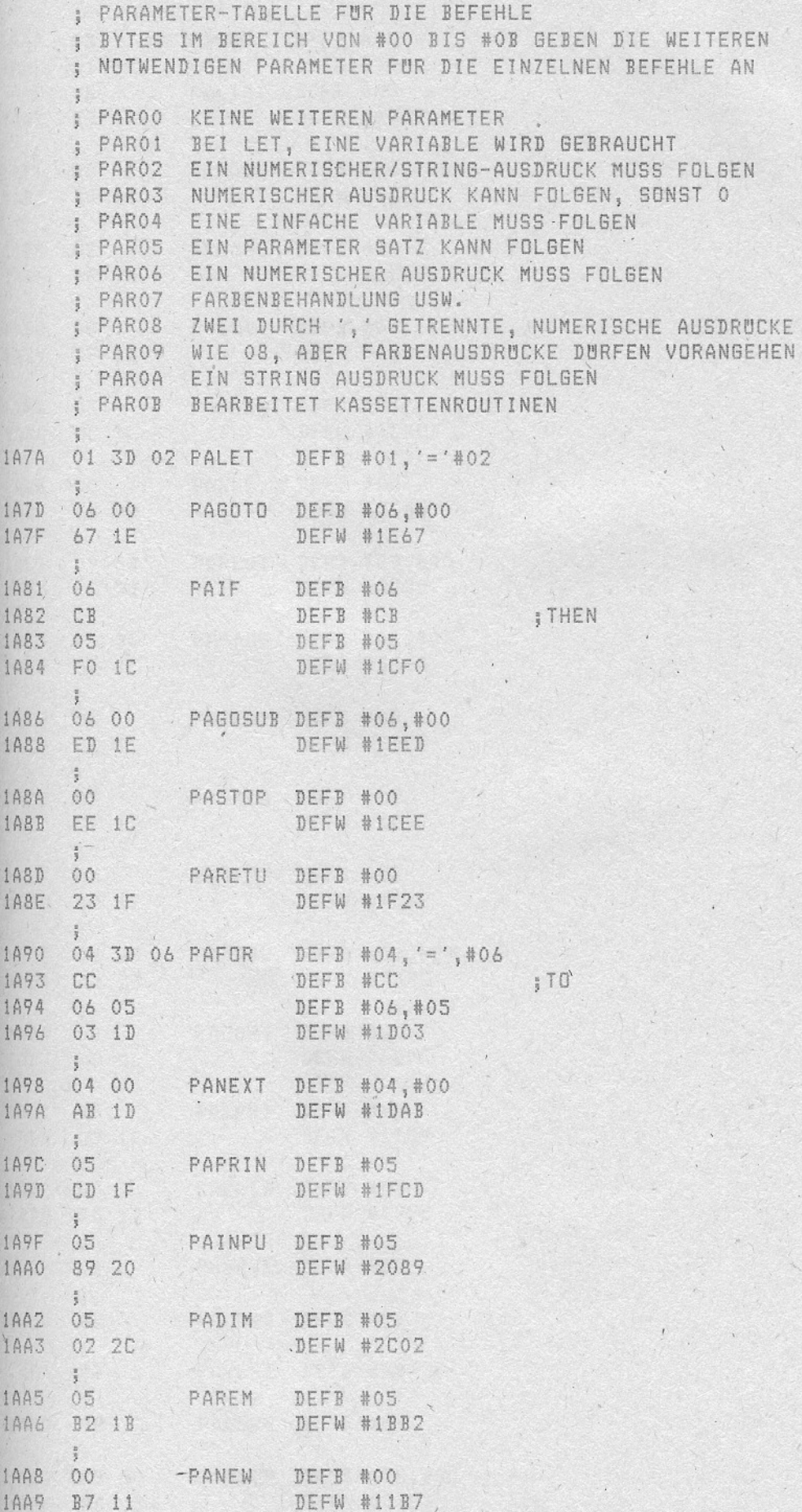

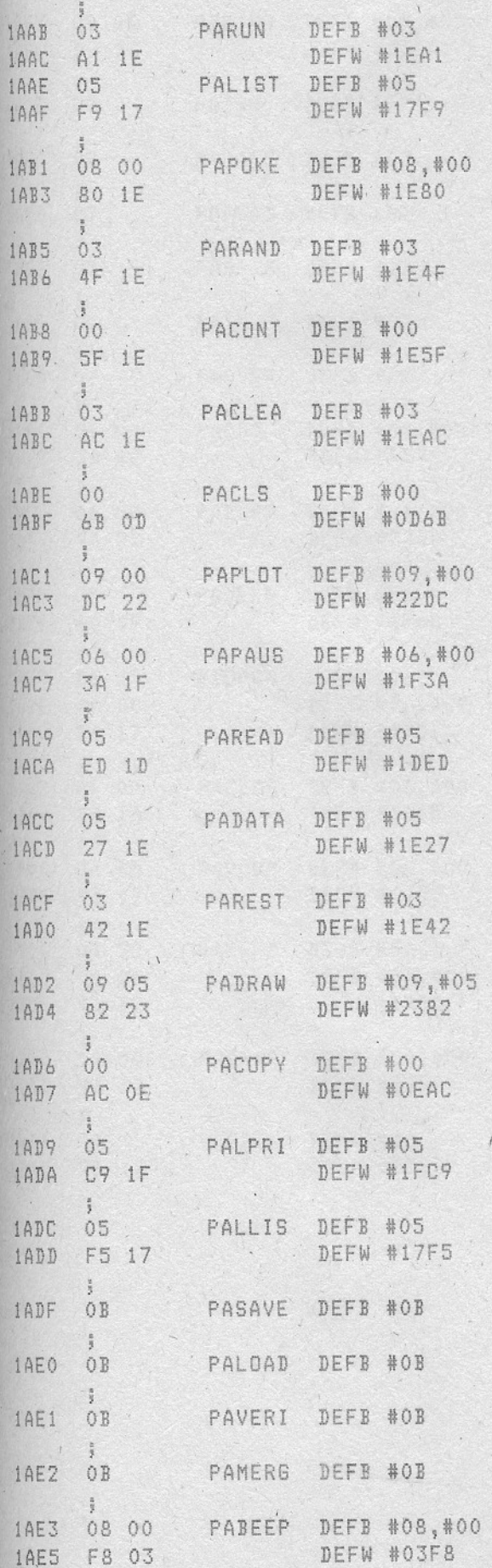

91

 $\ddot{\phantom{0}}$ 

**Tachana** Masona 

 $\overline{1}$ 

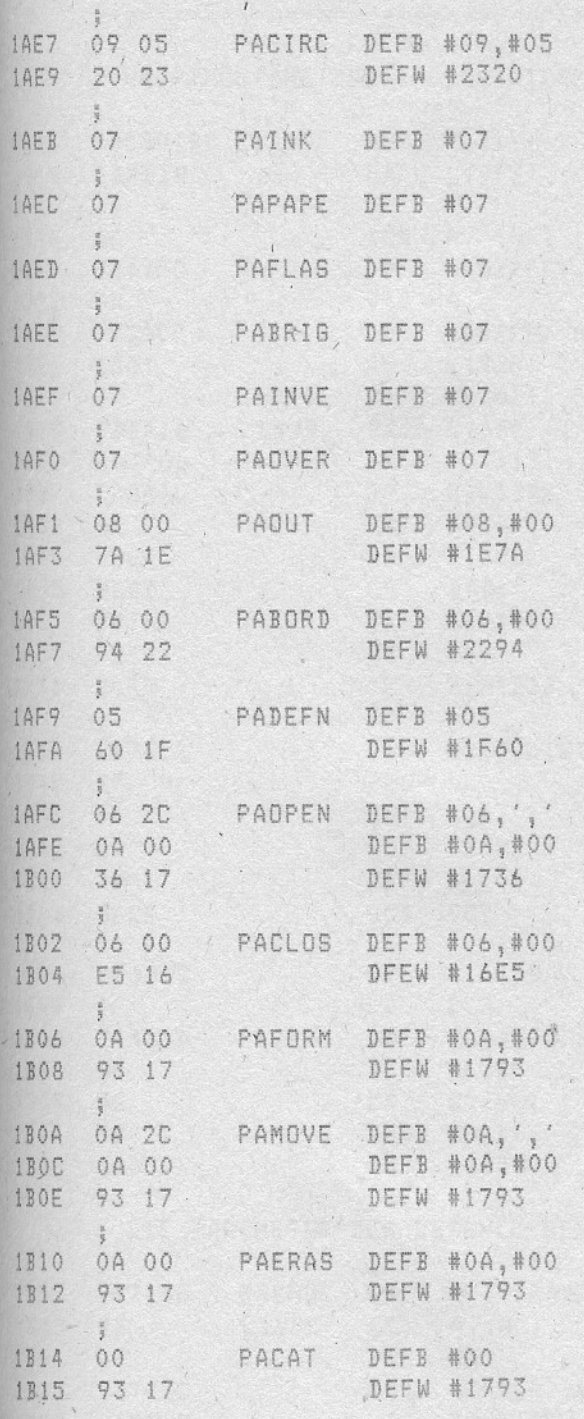

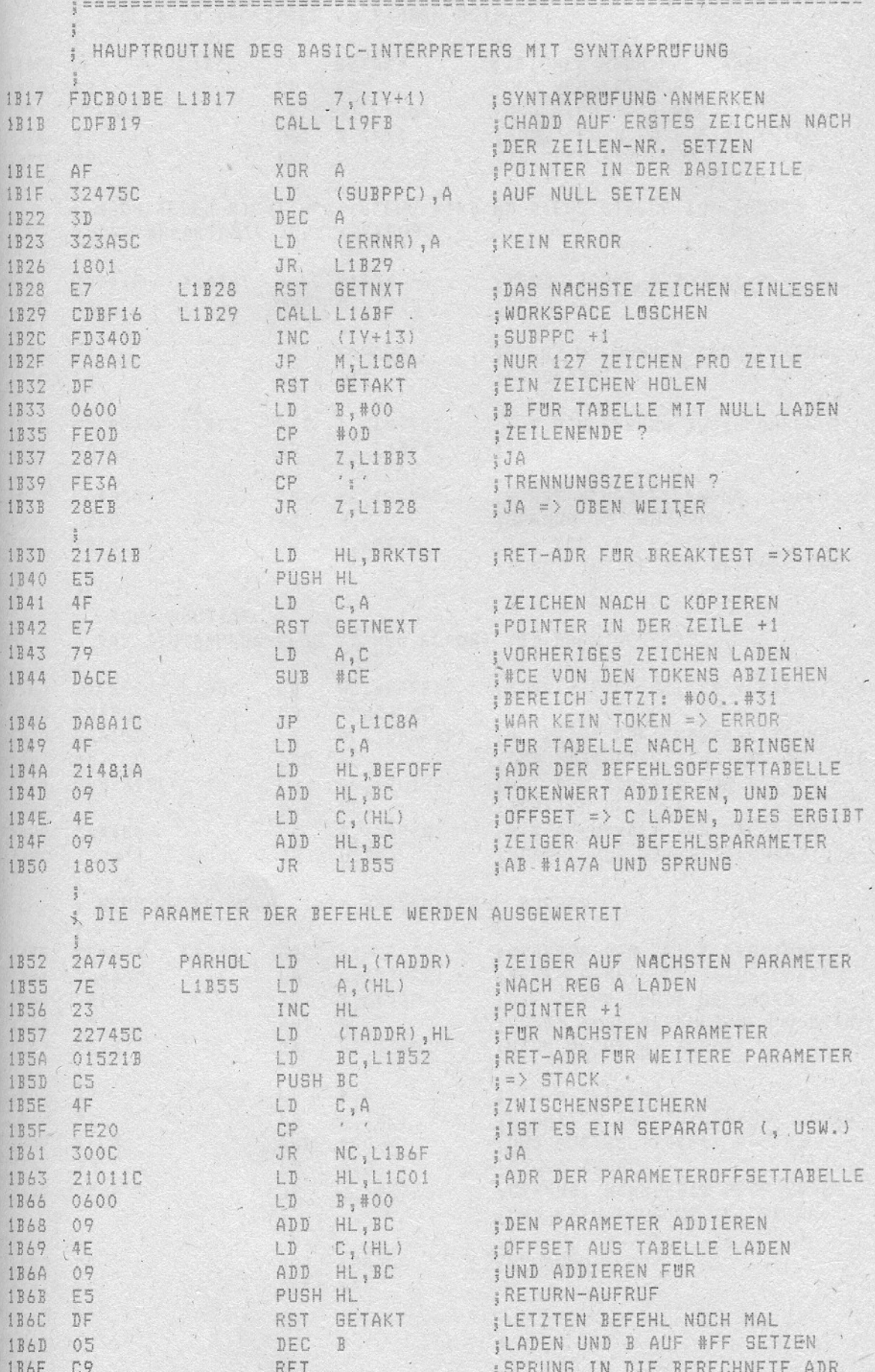

 $-93 -$ 

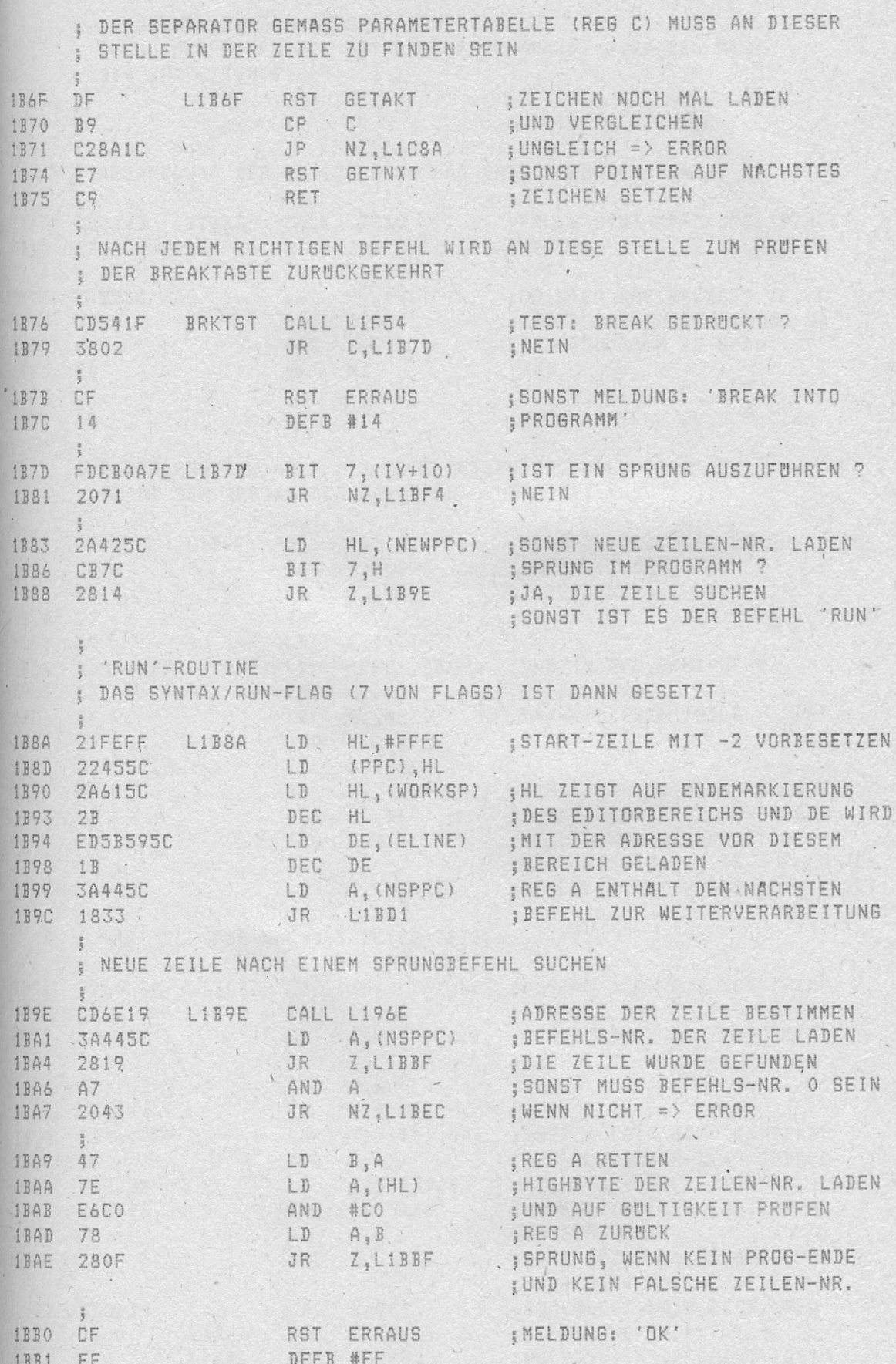

 $-95 -$ 

 $95\,$ 

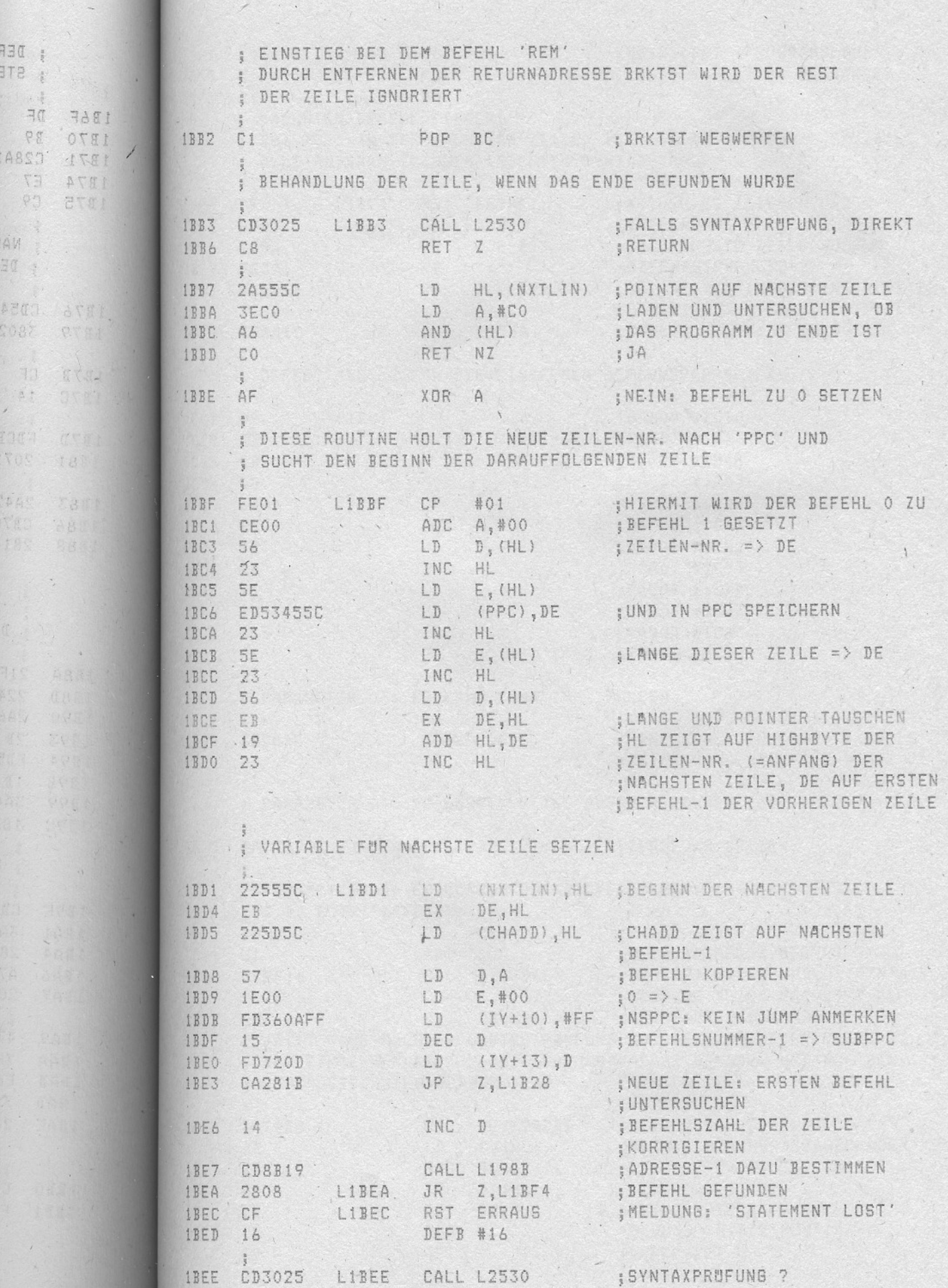

 $-96 -$ 

 $5.1.2$ j.

O

H

ROM-LISTING

 $96$ 

 $\cdot$ 

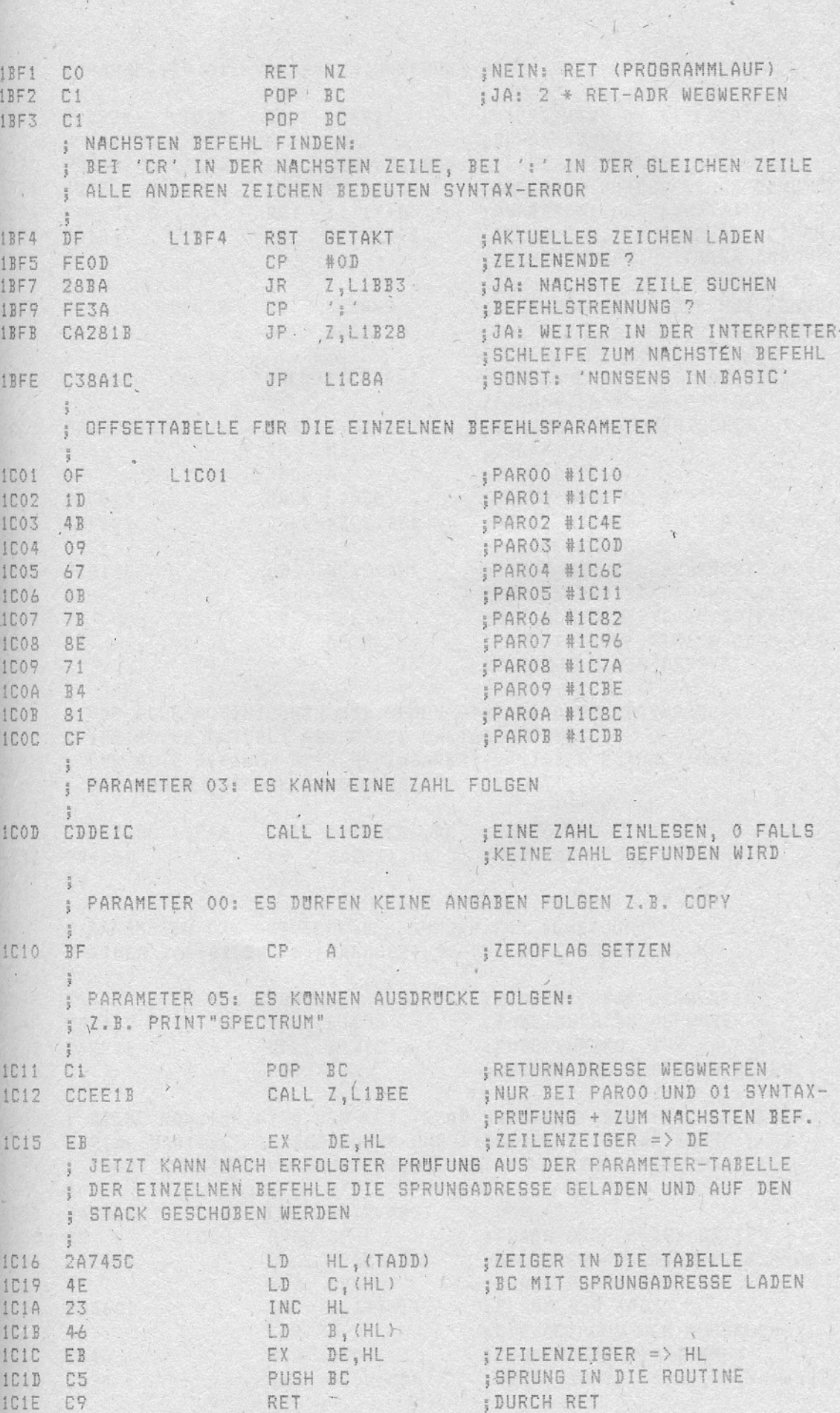

 $-97 -$ 

ROM-LISTING

 $, 97$ 

 $\mathcal{L}_{\mathcal{A}}$  ,  $\mathcal{L}_{\mathcal{A}}$ 

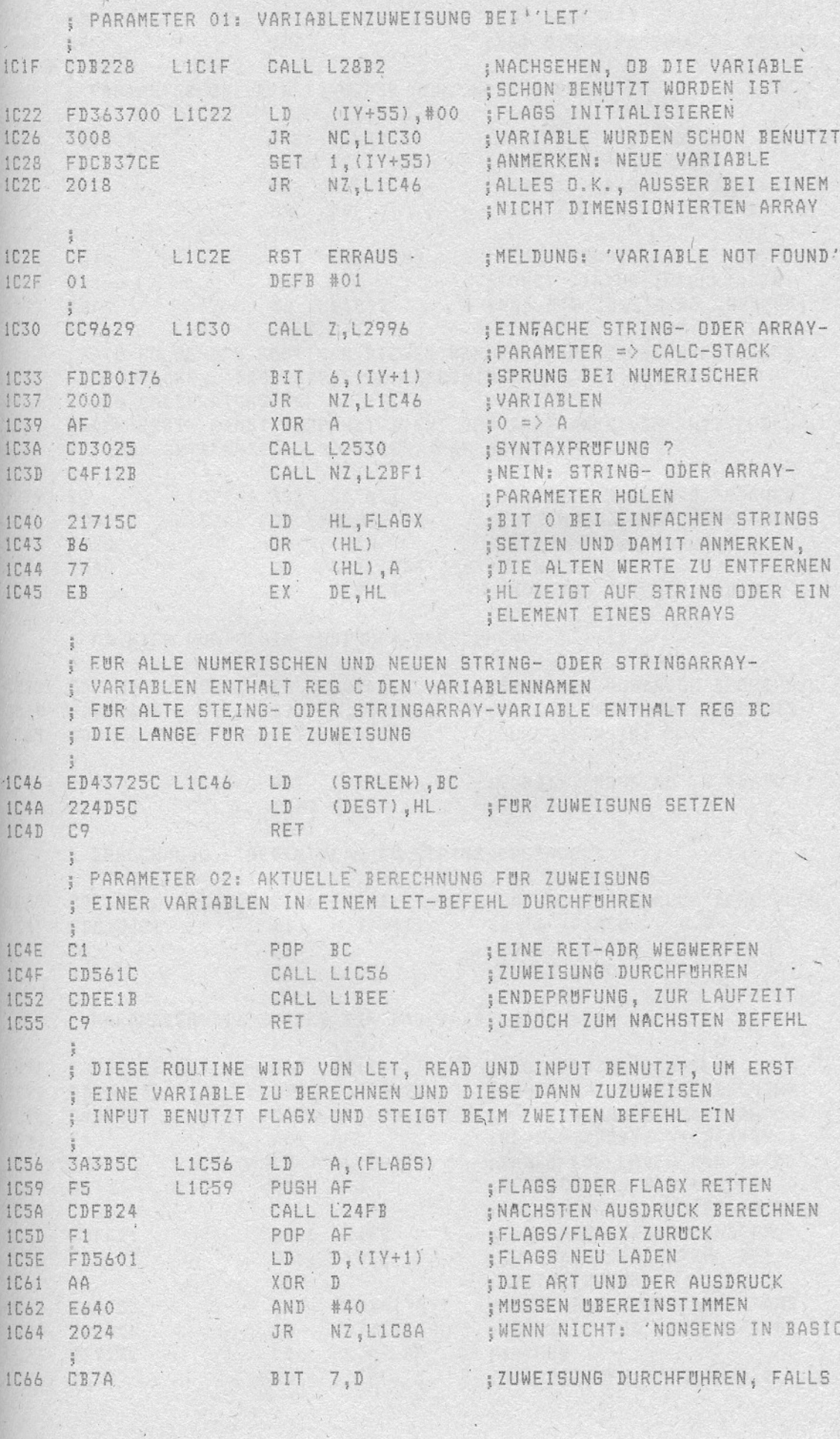

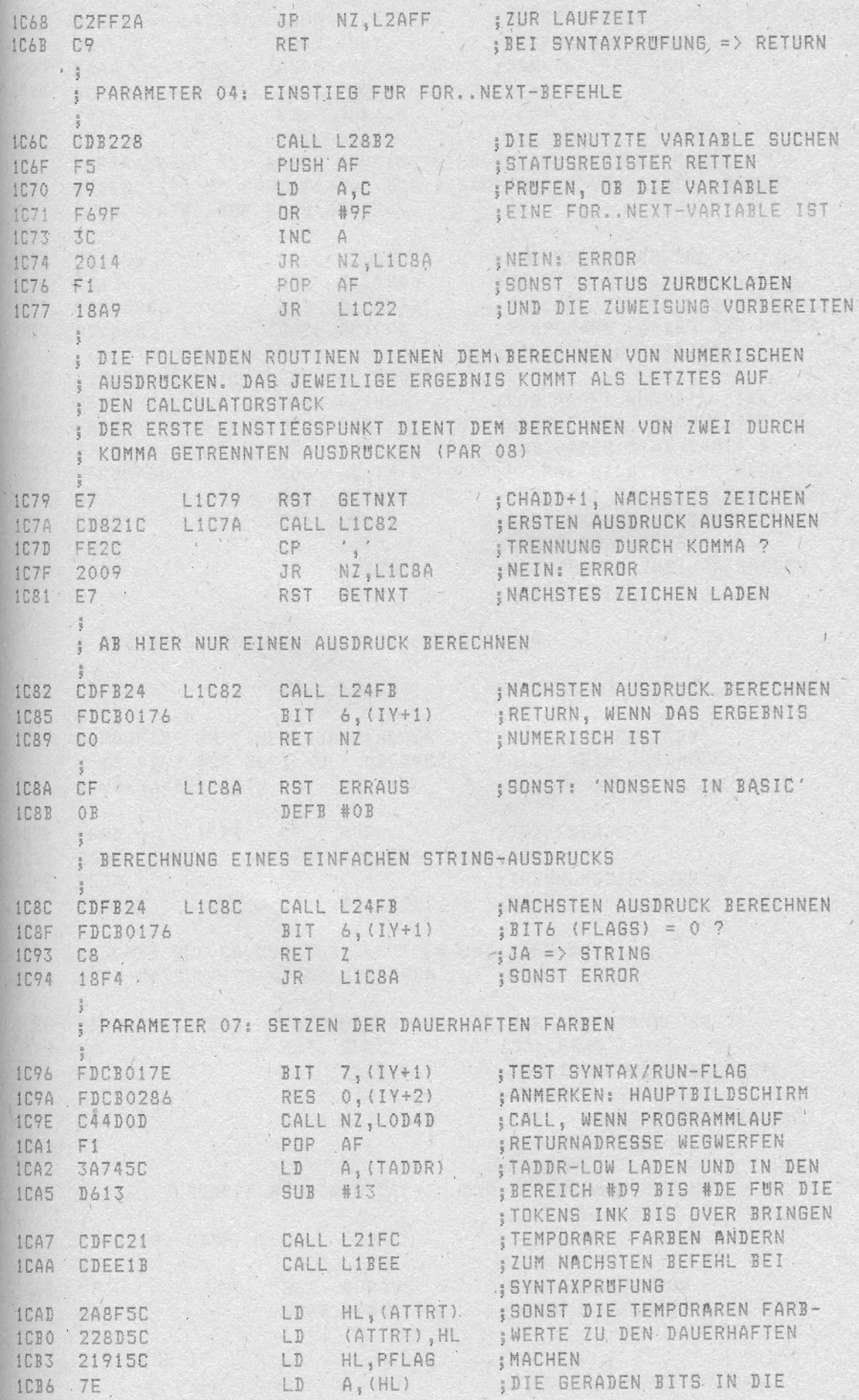

 $-99 -$ 

 $99 -$ 

 $\tilde{\phantom{a}}$ 

ICB7 07 LICB7 RLCA (HL) SUNGERADEN KOPIEREN, SODASS DIE **SUBALERHAFTEN WERDEN** AND #AA 1CB9 E6AA ICBB AE XOR (HL) LD (HL), A ICBC 77 ICBD C9 RET : PARAMETER 09: DIESE ROUTINE WIRD VON PLOT, DRAW UND CIRCLE : BENUTZT, UM ERST EINMAL DIE DEFAULTWERTE VON FLASH, BRIGHT ; UND PAPER AUF 8 ZU SETZEN NUR SYNTAXPRUFUNG ? CALL L2530 ICBE CD3025 UNLE EZUND : SAUR SYNTAXPRUFUNG ?<br>
JR ~ Z,L1CD6 : SJA<br>
RES 0,(IY+2) : STUFLAG: HAUPTBILDSCHIRM<br>
CALL AKTCOL : STEMPORARE FARBEN DES HAUPT-2813<br>FDCB0286 ICC1 1003 ICC7 CD4DOD : BILDSCHIRMS SETZEN ICCA 21905C LD HL, MASKT LD A, (HL) ; VON MASKT NUR DIE 'INK'-WERTE ICCD 7E OR #F8 ; UBERNEHMEN, FLASH, BRI<br>LD (HL),A ; UND PAPER SIND DAMIT 8 ; UBERNEHMEN, FLASH, BRIGHT ICCE F6F8 77 1CDO<sup>-</sup> RES 6, (IY+87) . ; PFLAG: NICHT PAPER 9 SETZEN iCD1 FDCB57B6<br>iCD5 DF RST GETAKT : ; ; ; NOCH MAL DAS LETZTE ZEICHEN ICD6 CDE221 L1CD6 CALL L21E2 ; DIE\LOKALEN, DOMINANTEN FARB-WERTE BEARBEITEN ¡DIE ERSTEN ZWEI OPERANDEN  $\overline{J}R$ LIC7A 189F 1009 *IVERARBEITEN*  $\frac{a}{a}$ ; PARAMETER OB: ALLE KASSETTEN-ROUTINEN ICDB C30506 3P L0605  $\frac{2}{3}$ : ROUTINE UM EINEN NUMERISCHEN AUSDRUCK ZU BERECHNEN : ES WIRD DER WERT NULL UBERGEBEN, FALLS KEIN AUSDRUCK : VORHANDEN IST DE CP #0D ;ZEILENENDE ?<br>
JR Z,LICE6 ;JA<br>
CP 't' ;TRENNUNGSZEICHEN ICDE FEOD LICDE ICE2 FE3A JR NZ,LIC82 ; TRENNUNGSZEICHEN? ICE4 209C  $\frac{a}{b}$ ; SONST DEN CALCULATOR BENUTZEN UND EINE NULL ; IM CALCULATOR-STACK ADDIEREN SALE CD3025 L1CE6 CALL L2530 ; NUR SYNTAXPRUFUNG ?<br>C8 RET Z ; jJA: RET 1CE6 ICE9 C8 ; SONST CALCULATORAUFRUF RST CALRUF ICEA EF DEFB #AO ILETZTER WERT = 0 **ICEB** AO ; ENDE, DAMIT WURDE DIE NULL DEFB #38  $ICEC \cdot 38$ ADDIERT / ICED C9 RET. : DIE FOLGENDEN ROUTINEN DIENEN DER BEFEHLSAUSFUHRUNG ; BEFEHL STOP RST ERRAUS ; NUR AUSGABE VON<br>DEFB #08 ; STOP STATEMENT ICEE' CF STOP STATEMENT' ICEF 08 ; BEFEHL IF  $\sim$